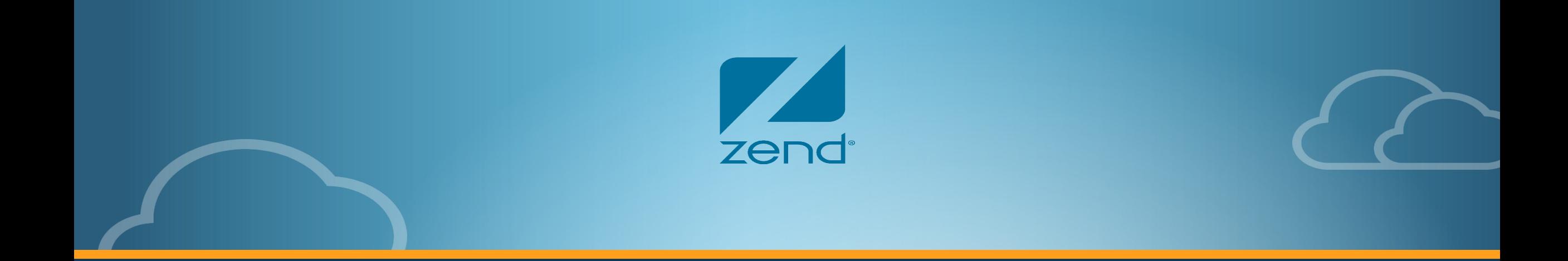

# Развитие PHP 7.\*

#### Dmitry Stogov

#### Principal Engineer at Zend Technologies

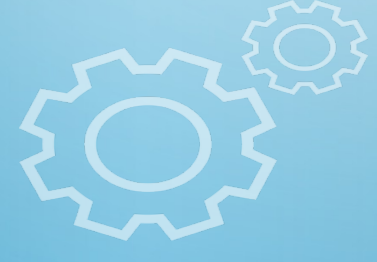

DevConf 2016, Москва

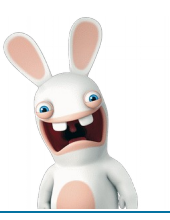

- Работаю в ИТ с 1991
- Первое знакомство с РНР в 2002
- **Автор Turck MMCache (eAccelerator)**
- Работаю в Zend Technologies с 2004
- Сейчас ведущий инженер
- Автор ext/soap и pecl/perl
- Один из ведущих разработчиков Open Source PHP
- Майнтейнер Zend OPcache
- Лидер проекта PHPNG легшего в основу PHP 7

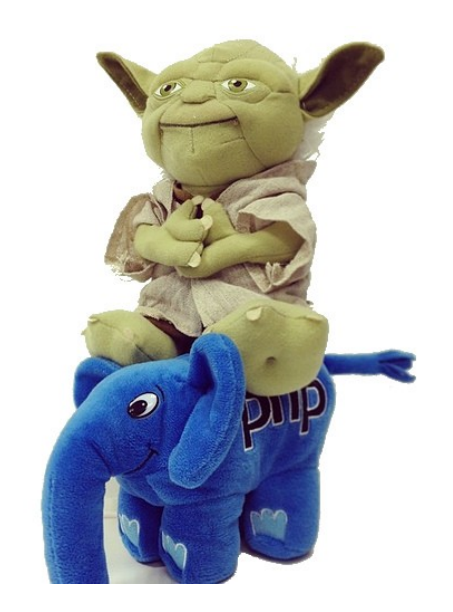

#### **Производительность PHP на синтетических тестах**

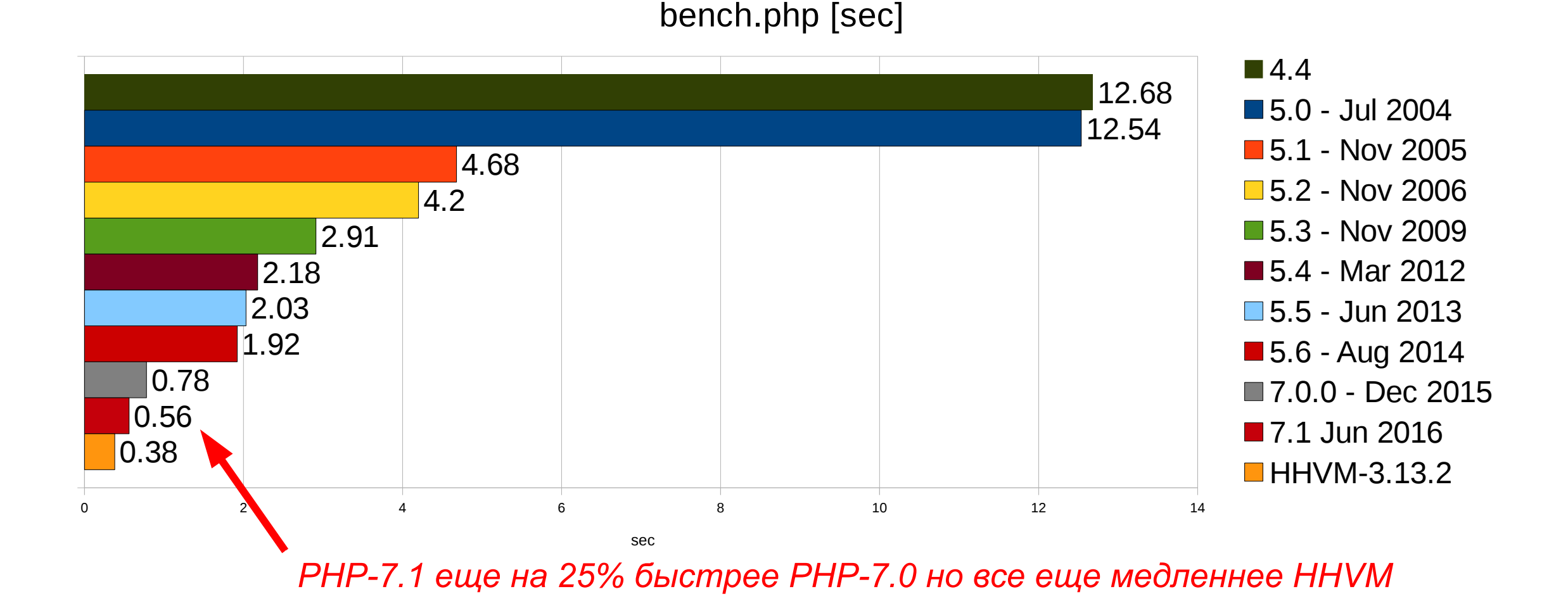

#### **Производительность PHP на реальных приложениях**

WordPress-3.6.0 Home Page [req/sec]

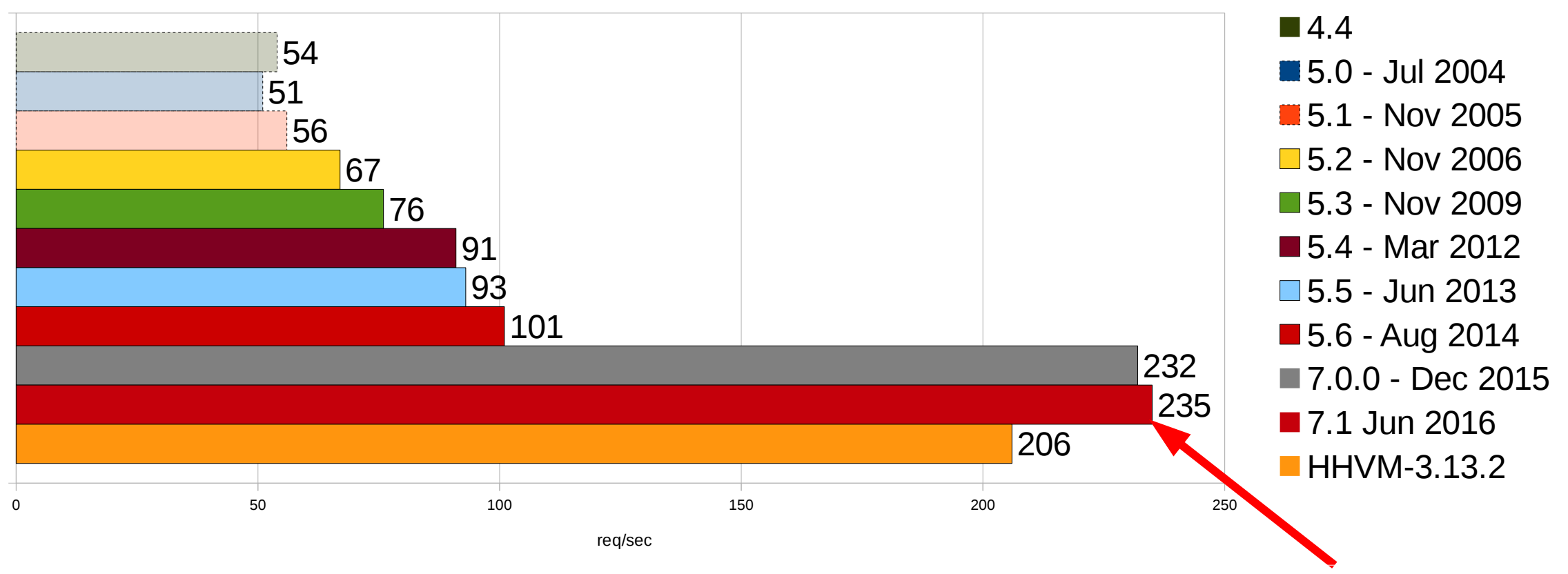

*На реальных приложениях PHP-7.1 пока не дает существенного выигрыша!*

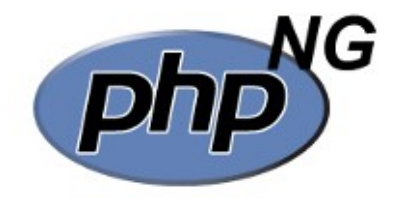

- Проект получил свое развитие после попыток создания JIT для PHP
- Рефакторинг (ни каких нововведений, 100% совместимость с PHP 5)
- Основная цель достичь нового уровня производительности и заложить базу для будущих улучшений
- Отделился от основной ветки РНР в январе 2014
- Две недели ушло на то что-бы просто скомпилировать ядро
- Еще через две недели заработал bench.php
- Полтора месяца для обеспечения совместимости с Wordpress
- Еще через месяц (к 9 Мая) мы открыли проект
- В августе 2014 принят как основа для будущего PHP 7

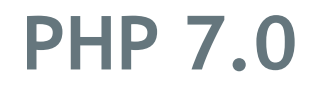

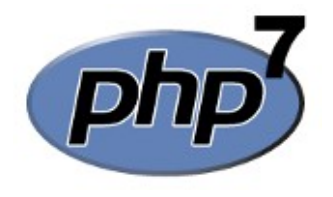

- Было решено выпускать PHP 7 после PHP 5, пропустив PHP 6
- СА релиз состоялся в декабре 2015
- Сейчас доступен PHP-7.0.7
- Возможность определять скалярные типы аргументов функций и возвращаемых значений
- Исключения вместо фатальных ошибок
- Анонимный классы
- Zero-cost assert()
- Новые операторы и функции ( <= >, ??)
- Чистка неконсистентностей

#### **Badoo перешли на PHP 7.0 и сэкономили \$1M**

#### 11 марта в 14:22 Badoo перешли на PHP7 и сэкономили \$1M

Программирование\*, Веб-разработка\*, PHP\*, Блог компании Badoo

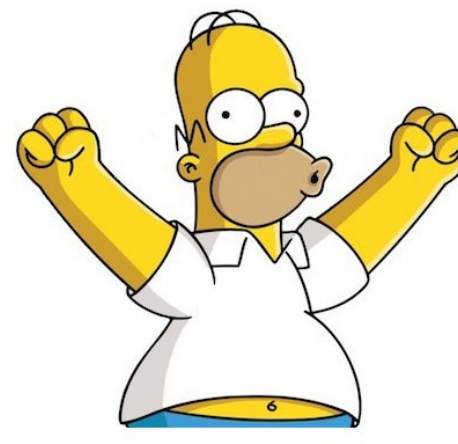

Мы сделали это! Несколько сотен наших application-серверов переведены на РНР7 и прекрасно себя чувствуют. Насколько нам известно, это второй переход на РНР7 проекта такого масштаба (после Etsy). В процессе мы нашли несколько очень неприятных багов в системе кеширования байт-кода PHP7, но они исправлены. А теперь - ypa! - благая весть для всего РНР-сообщества: РНР7 действительно готов к продакшену. стабилен, потребляет значительно меньше памяти и дает очень хороший прирост производительности. Ниже мы подробно расскажем, как мы перешли на PHP7, с какими трудностями столкнулись, как с ними боролись и какие результаты получили. Но начнем с небольшого введения.

Мнение о том, что узким местом в веб-проектах является база данных - одно из самых распространенных заблуждений.

Хорошо спроектированная система сбалансирована — при увеличении входной нагрузки удар держат все части системы, а при превышении пороговых значений тормозить начинает все: и процессор, и сетевая часть, а не только диски на базах. В этой реальности процессорная мощность application-кластера является чуть ли не самой важной характеристикой. Во многих проектах этот кластер состоит из сотен или даже тысяч серверов, поэтому «тюнинг» процессорной нагрузки на кластере приложений оказывается более чем оправданным экономически (миллион долларов в нашем случае).

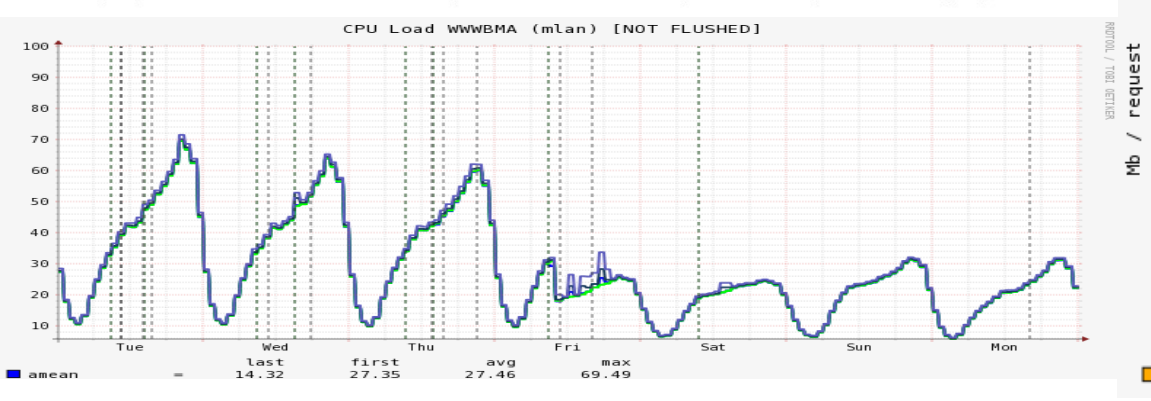

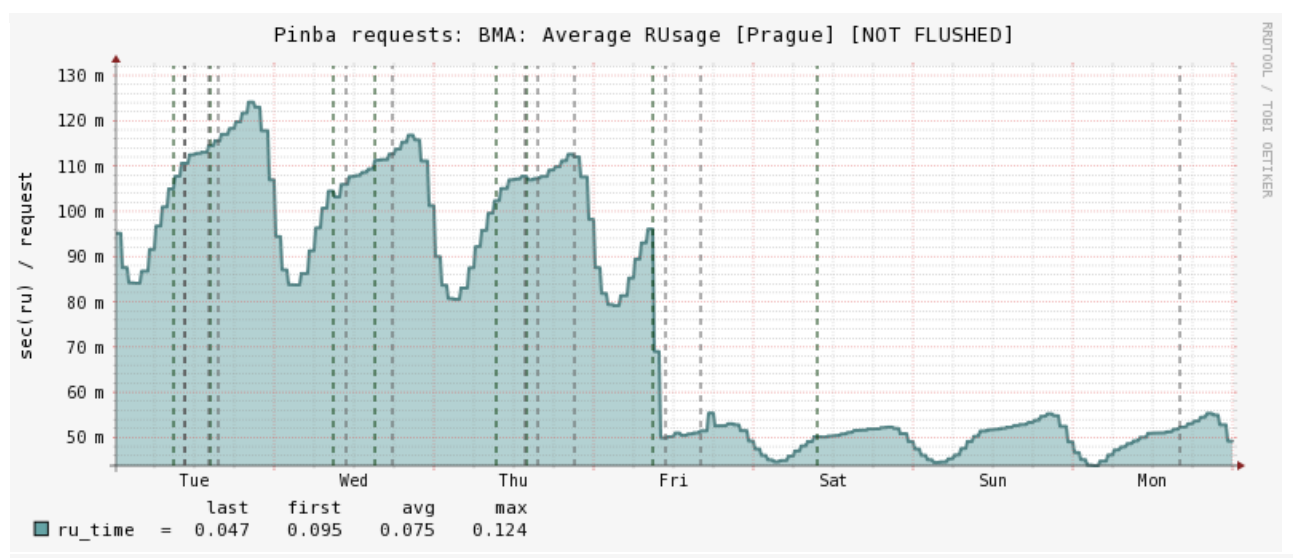

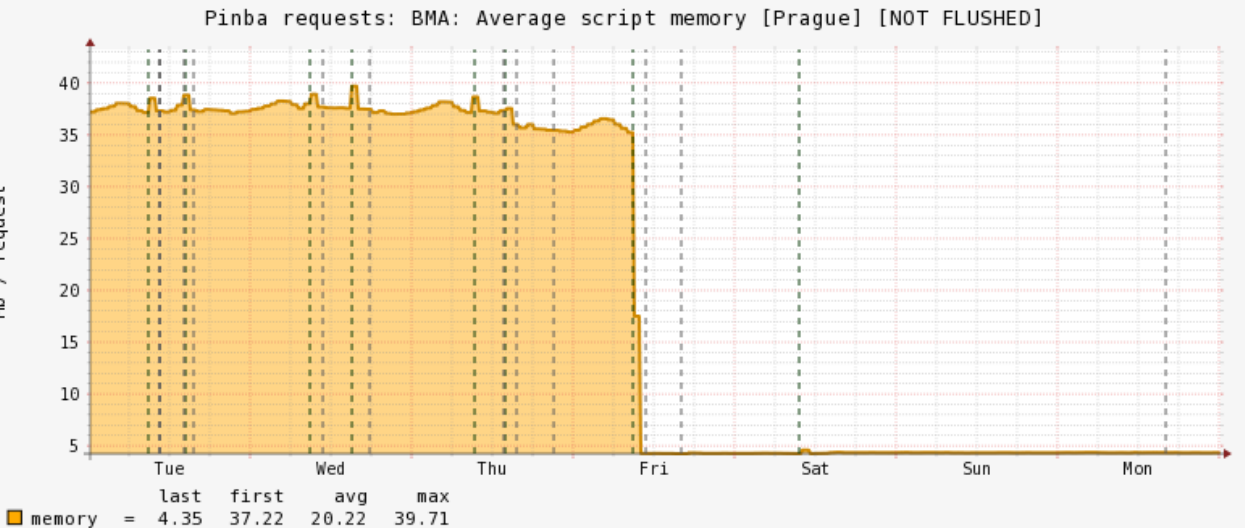

 $\mathbf{Z}$ 

#### **Что дальше?**

- PHP 7.0
	- Оптимизация структур данных
- PHP 7.1
	- Анализатор потоков данных
	- Вывод типов
	- Глобальный оптимизатор для байт-кода PHP
	- Оптимизация и Специализация интерпретатора

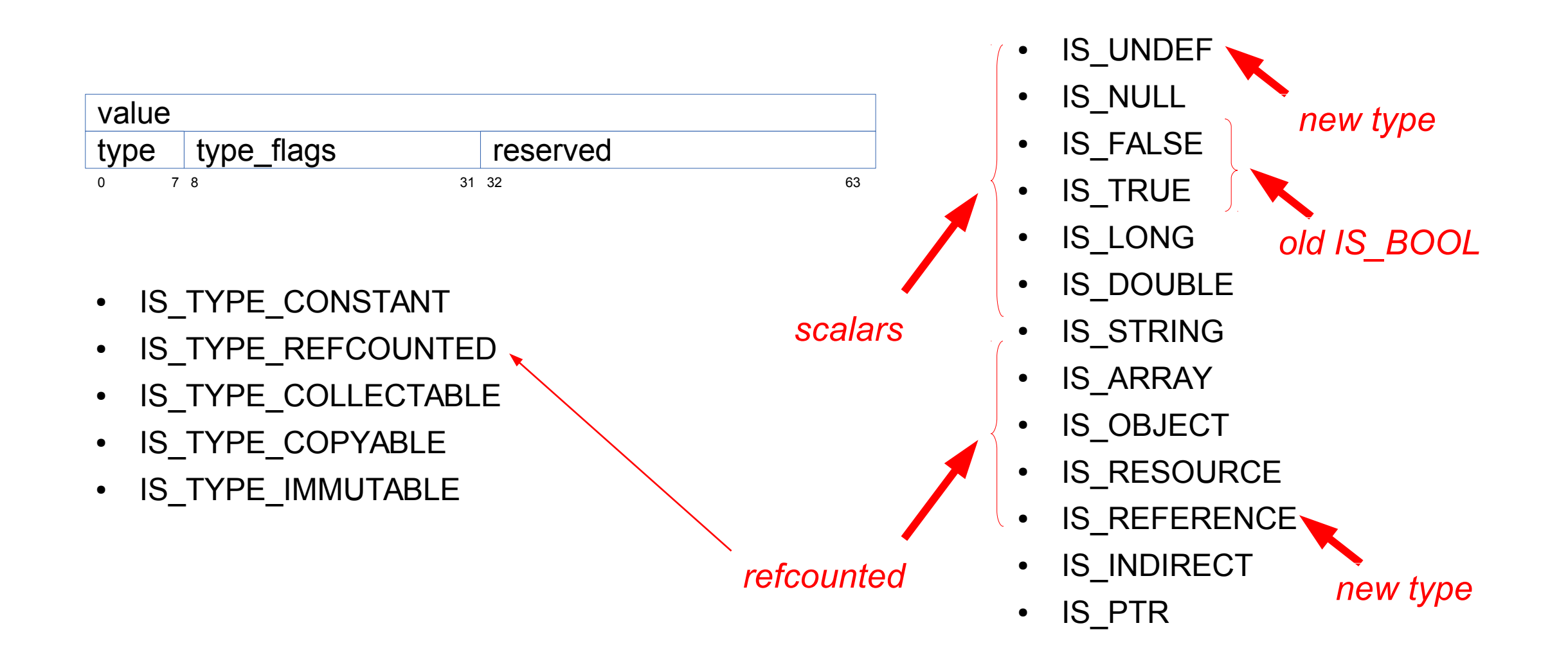

 $\sum_{z \in \text{nd}}$ 

#### **zval (refcounted)**

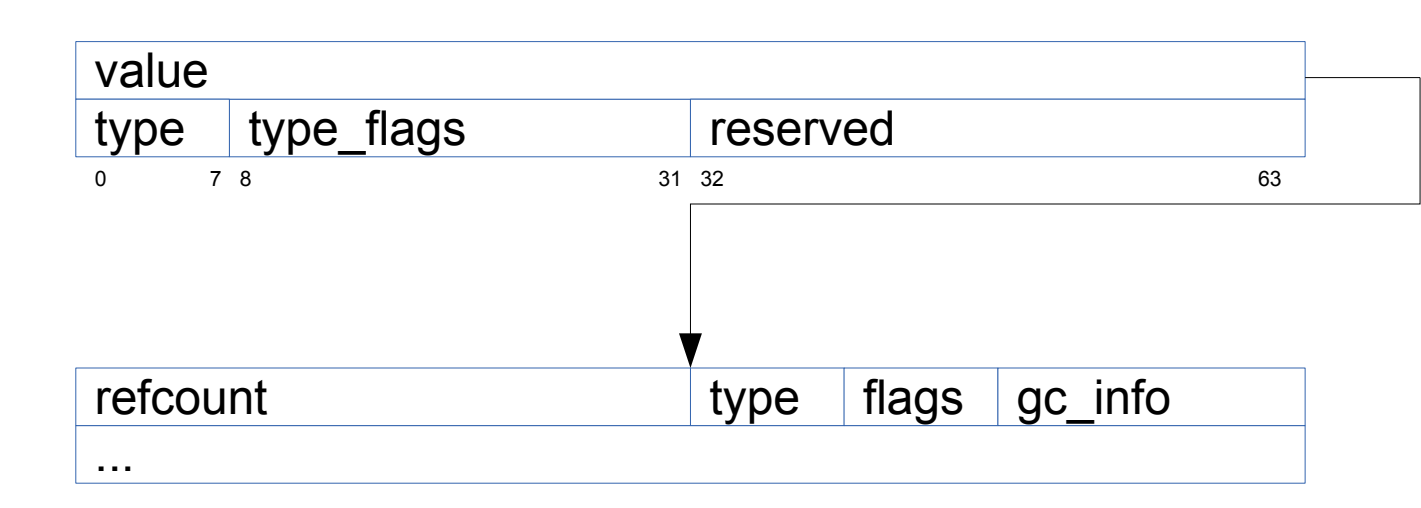

- IS\_STRING
- IS\_ARRAY
- IS\_OBJECT
- IS\_RESOURCE
- IS\_REFERENCE

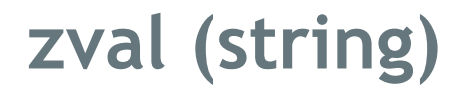

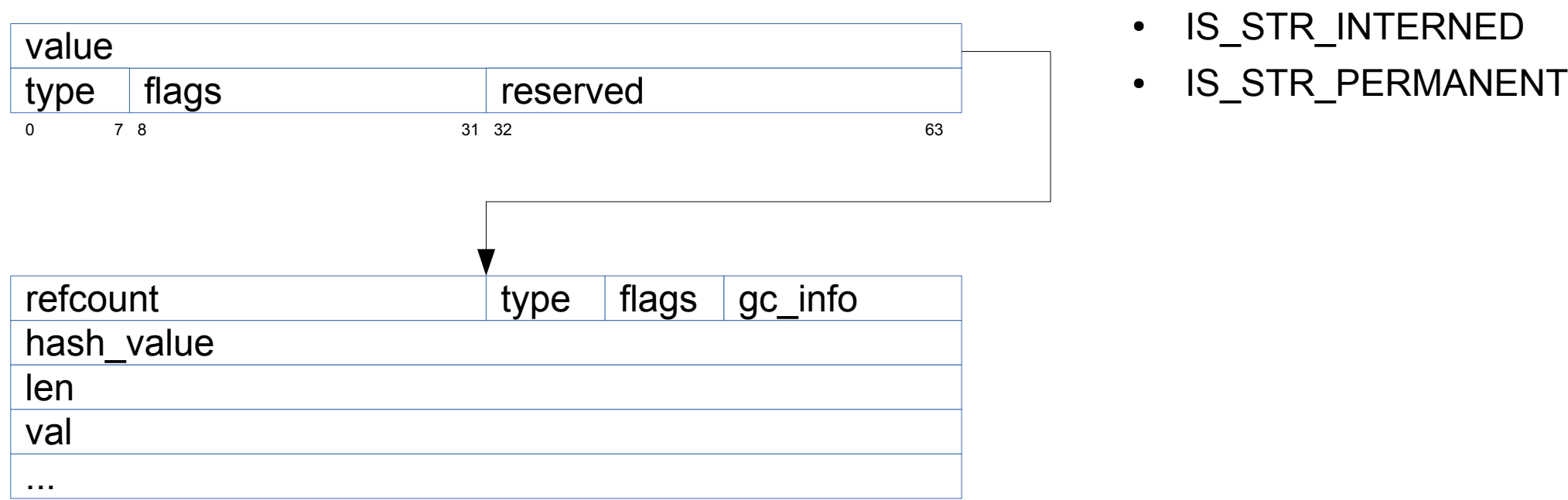

- IS\_STR\_PERSISTENT
- IS\_STR\_INTERNED
- 

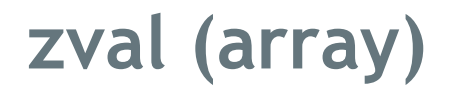

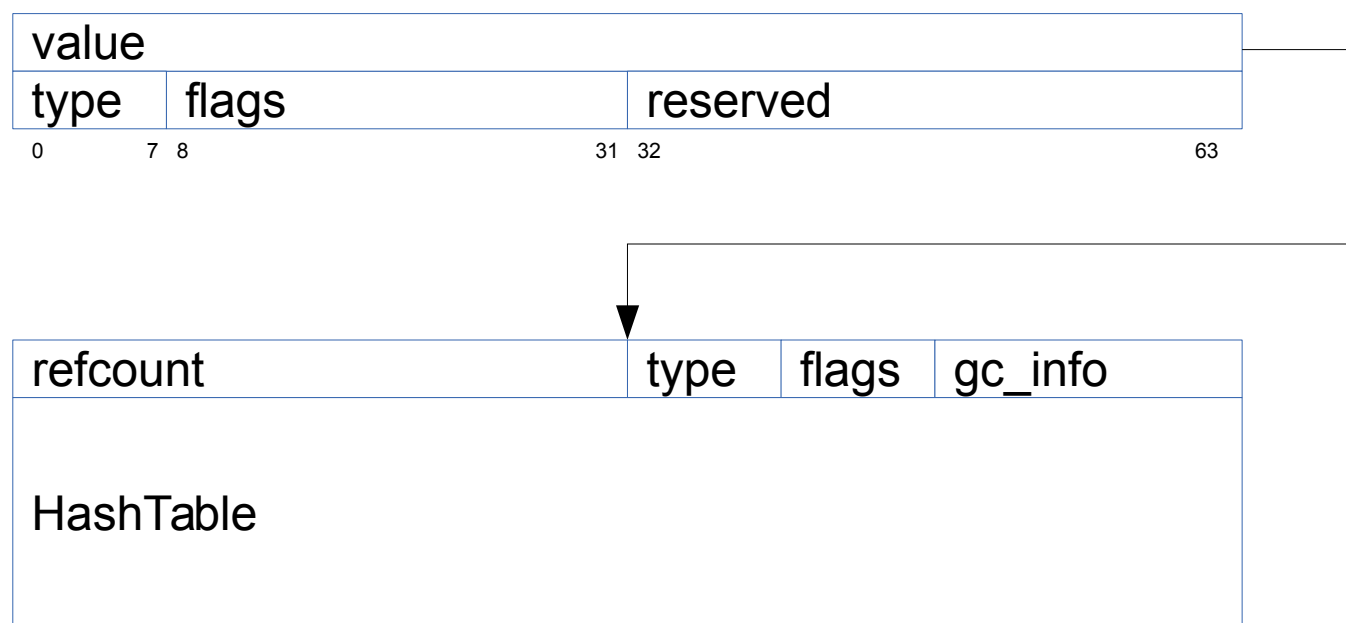

• IS\_ARRAY\_IMMUTABLE

 $\sum_{z \in \mathsf{nd}}$ 

#### **zval (array) / HashTable**

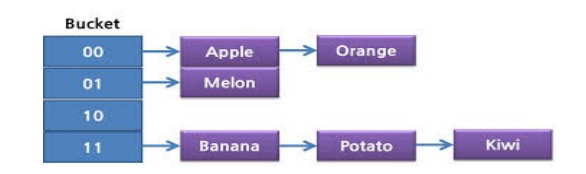

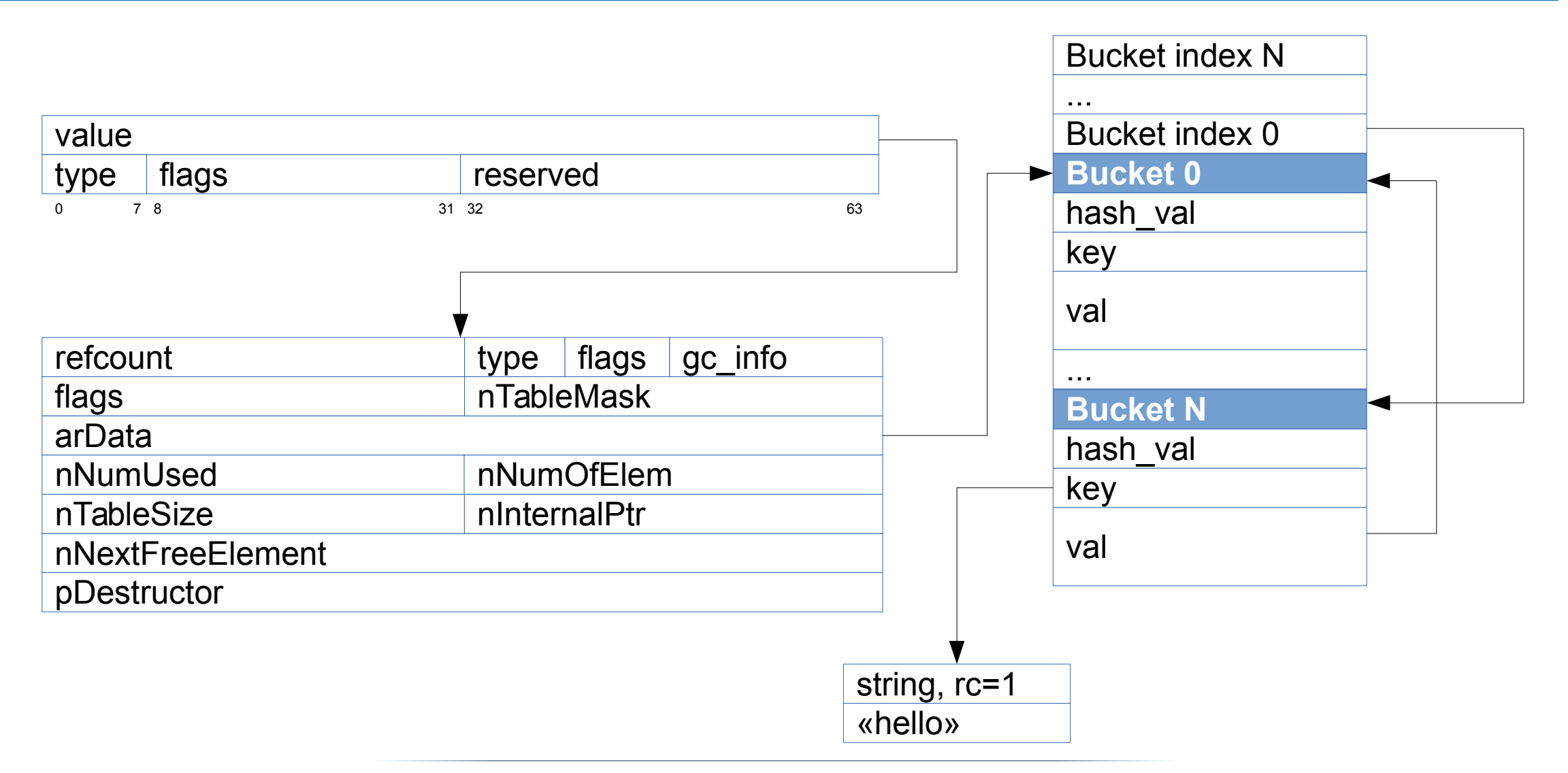

#### **HashTable (PHP 5.\*)**

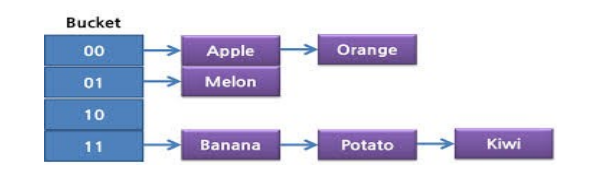

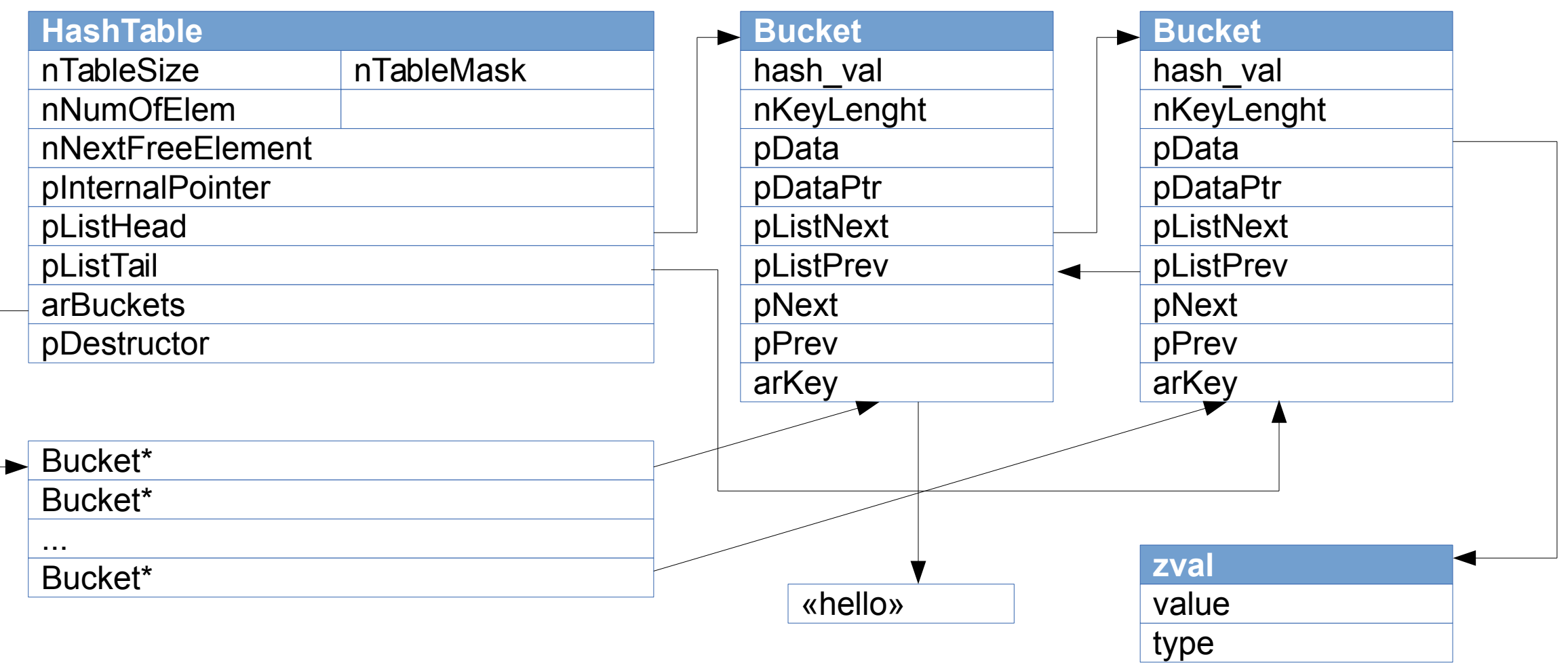

#### **Immutable Arrays (Неизменяемые массивы)**

 $a = array()$ ; for  $(\$i = 0; \$i < 1000000; \$i++)$   $\$a[\$i] = array("hello");$ echo memory\_get\_usage(true);

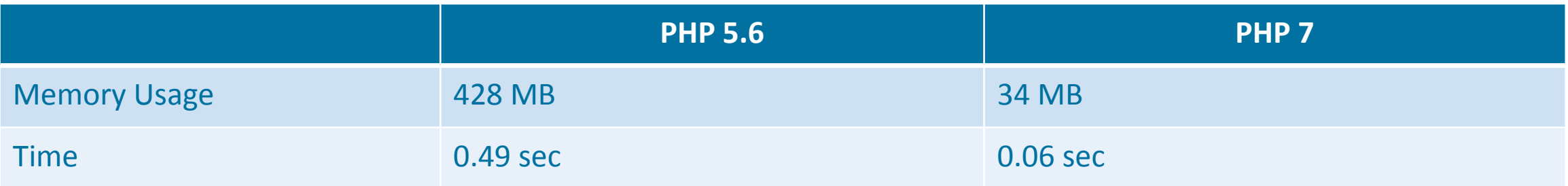

```
if (in array($color, array("red", "yellow", "green")) {
```
...

}

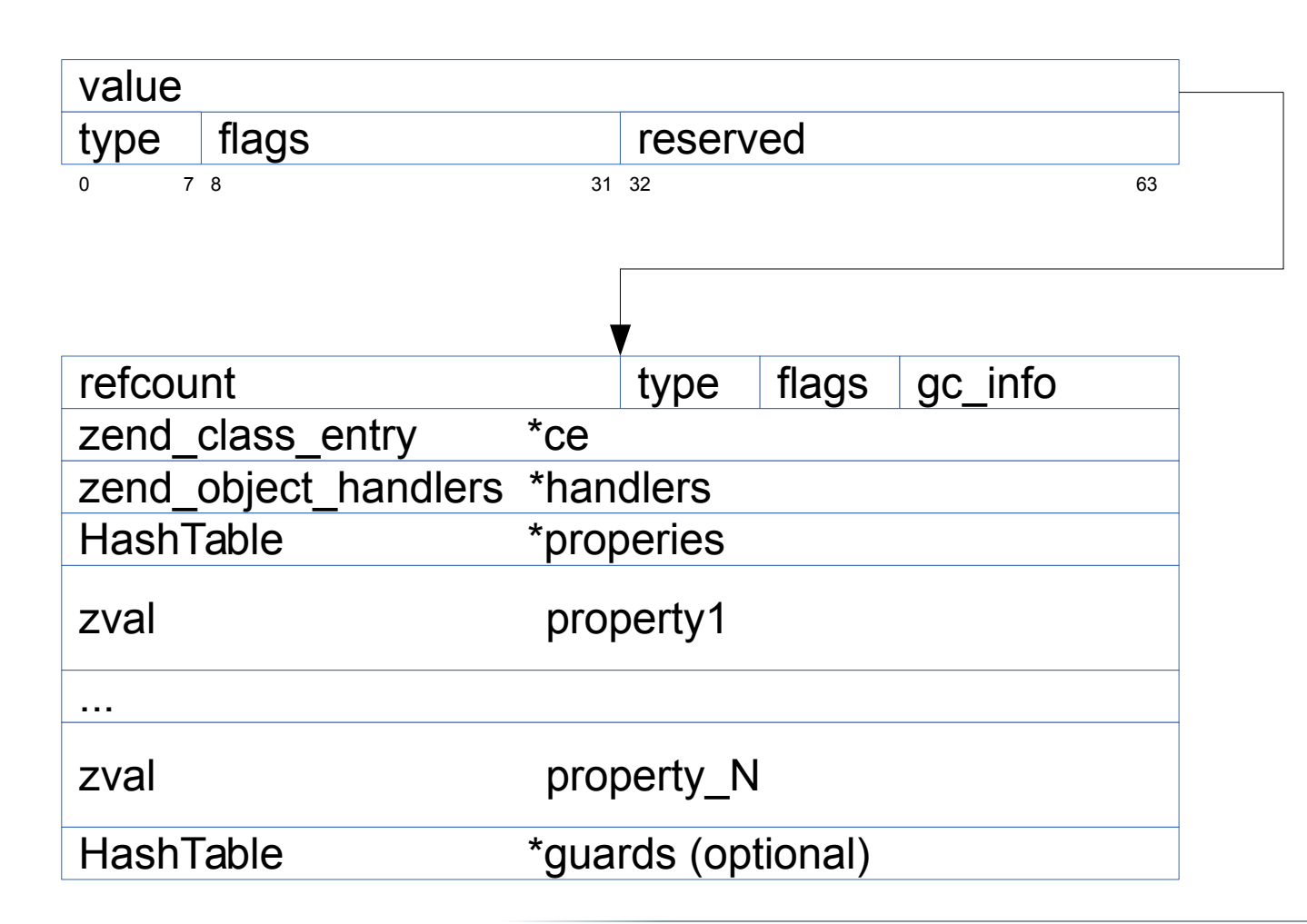

- IS\_OBJ\_HAS\_GUARDS
- IS\_OBJ\_USE\_GUARDS
- IS\_OBJ\_FREE\_CALLED
- IS\_OBJ\_DTOR\_CALLED

#### **zval (reference)**

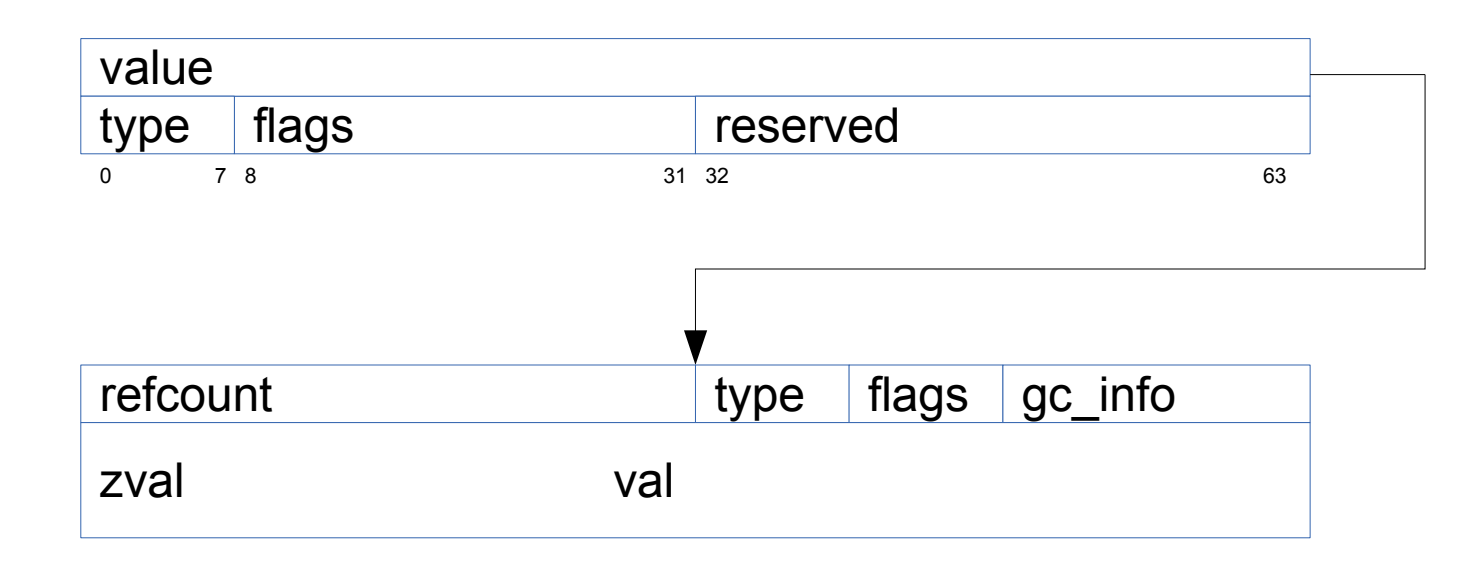

## **Компиляция PHP 7**

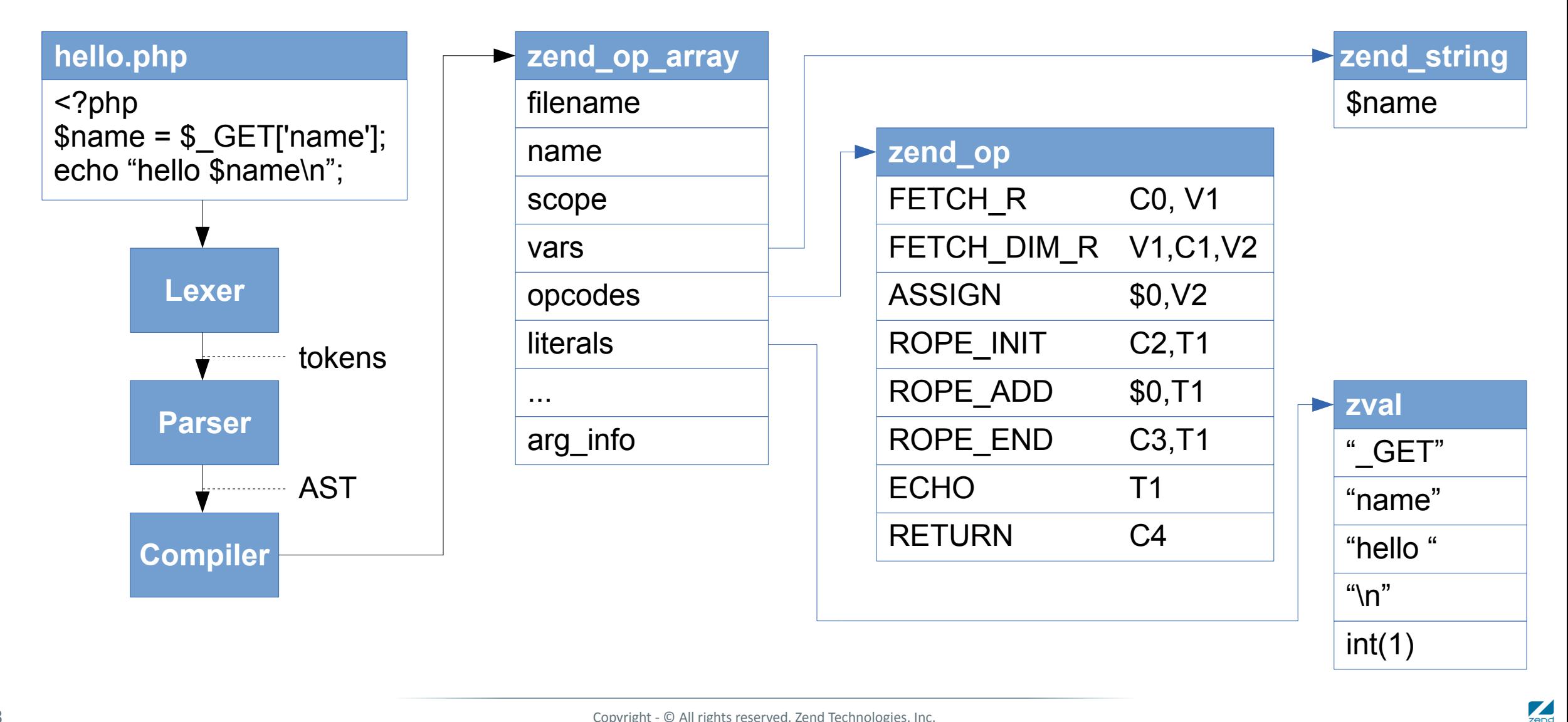

#### **Структуры Данных PHP 7 Времени Исполнения**

**zend\_executor\_globals**

current\_execute\_data

scope (removed in 7.1)

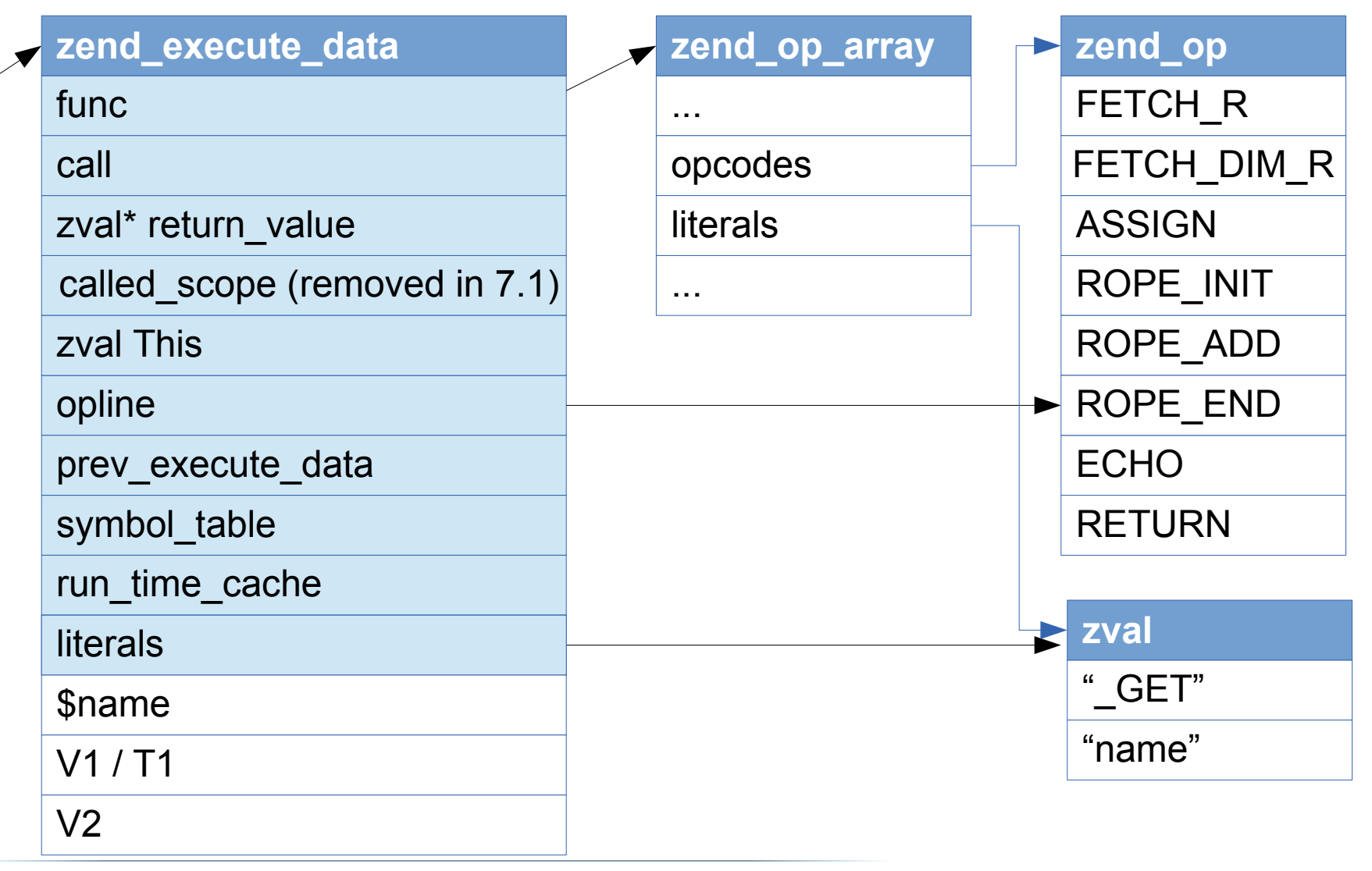

..

#### **Интерпретация PHP 7**

```
register zend_execute_data *exexute_data
       \text{Lasm}(\text{«%r14»});
register zend_op *opline
       \text{asm} («%r15»);
void execute_ex(zend_execute_data *ex)
\{exexute data = ex;
     opline = exexcute_data->opline;
     do {
         opline->handler();
     } while (opline);
}
                                              ZEND_VM_HANDLER(1, ZEND_ADD, 
                                                              CONST|TMPVAR|CV, CONST|TMPVAR|CV)
                                              {
                                                     zval *op1, *op2, *result;
                                                     opt = GET\_OP1_ZVAL\_PTR(BP_VAR_R);op2 = GET\_OP2_ZVAL\_PTR(BP_VAR_R);if (Z_TYPE_P(op1)=IS_LONG) {
                                                          if (Z_TYPE_P(op2) == IS_LONG)result = EX_VAR(opline->result.var);
                                                              fast_long_add_function(result, op1, op2);
                                                          \} else if (Z_TYPE_P(op2) == IS_DOUBLE) {
                                               ...
                                                      } else{
                                                          …
                                                      }
                                                     opline++;
                                              }
```
 $\frac{1}{2}$ 

#### **Интерпретация PHP 7**

```
register zend_execute_data *exexute_data
       \text{Lasm}(\text{«%r14»});
register zend_op *opline
       \text{asm} («%r15»);
void execute_ex(zend_execute_data *ex)
\{exexute data = ex;
     opline = exexcute_data->opline;
     do {
         opline->handler();
     } while (opline);
}
                                              static void ZEND ADD SPEC TMPVAR CONST(void)
                                              {
                                                     zval *op1, *op2, *result;
                                                     op1 = ZEND_CALL_VAR(execute_data, opline->op1.var); 
                                                     op2 = execute_data->literals[opline->op2.num];
                                                     if (Z_TYPE_P(op1)=IS_LONG) {
                                                          if (Z_TYPE_P(op2) == IS_LONG) {
                                                              result = EX_VAR(opline->result.var);
                                                              fast_long_add_function(result, op1, op2);
                                                          } else if (Z_TYPE_P(op2) == IS_DOUBLE) {
                                               ...
                                                      } else{
                                                          …
                                                      }
                                                     opline++;
                                              }
```
 $\frac{1}{2}$ 

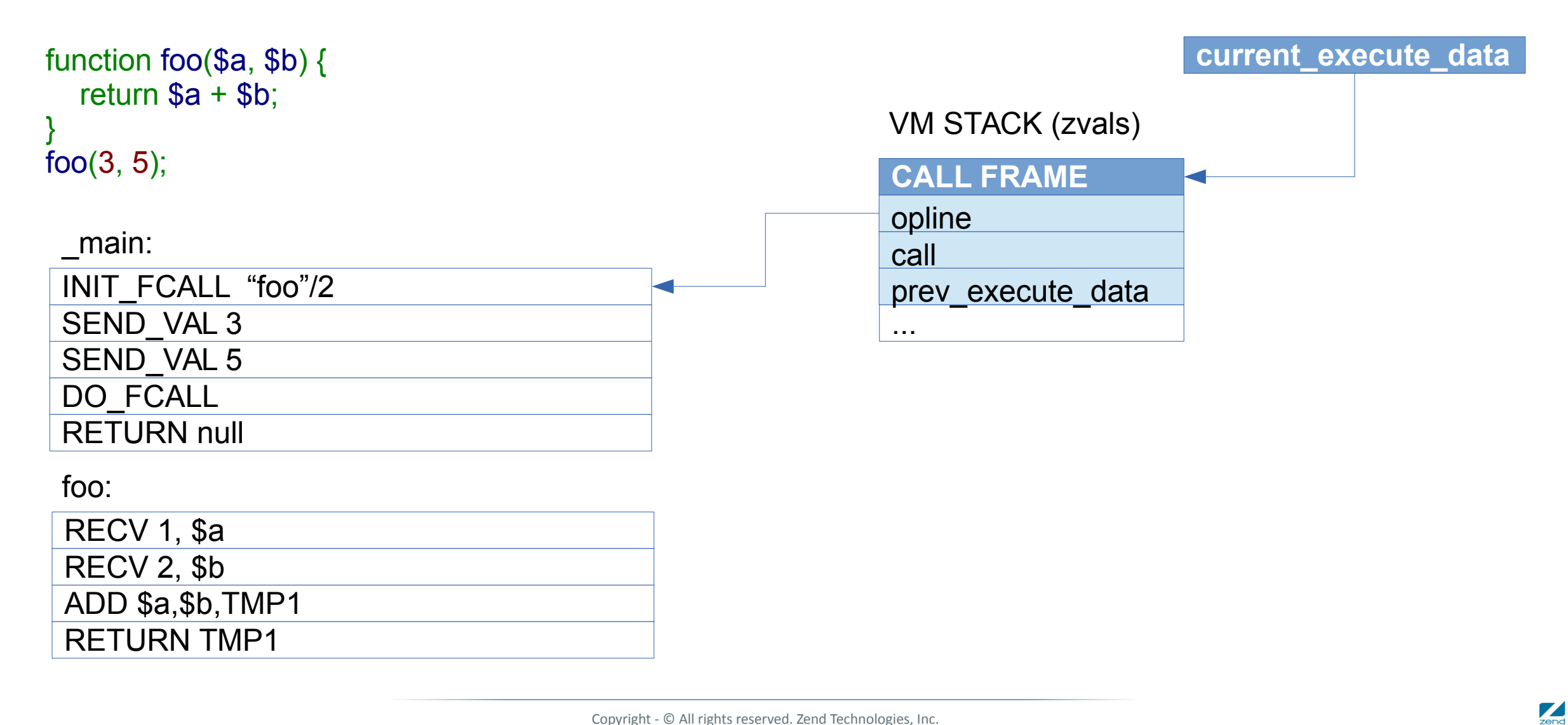

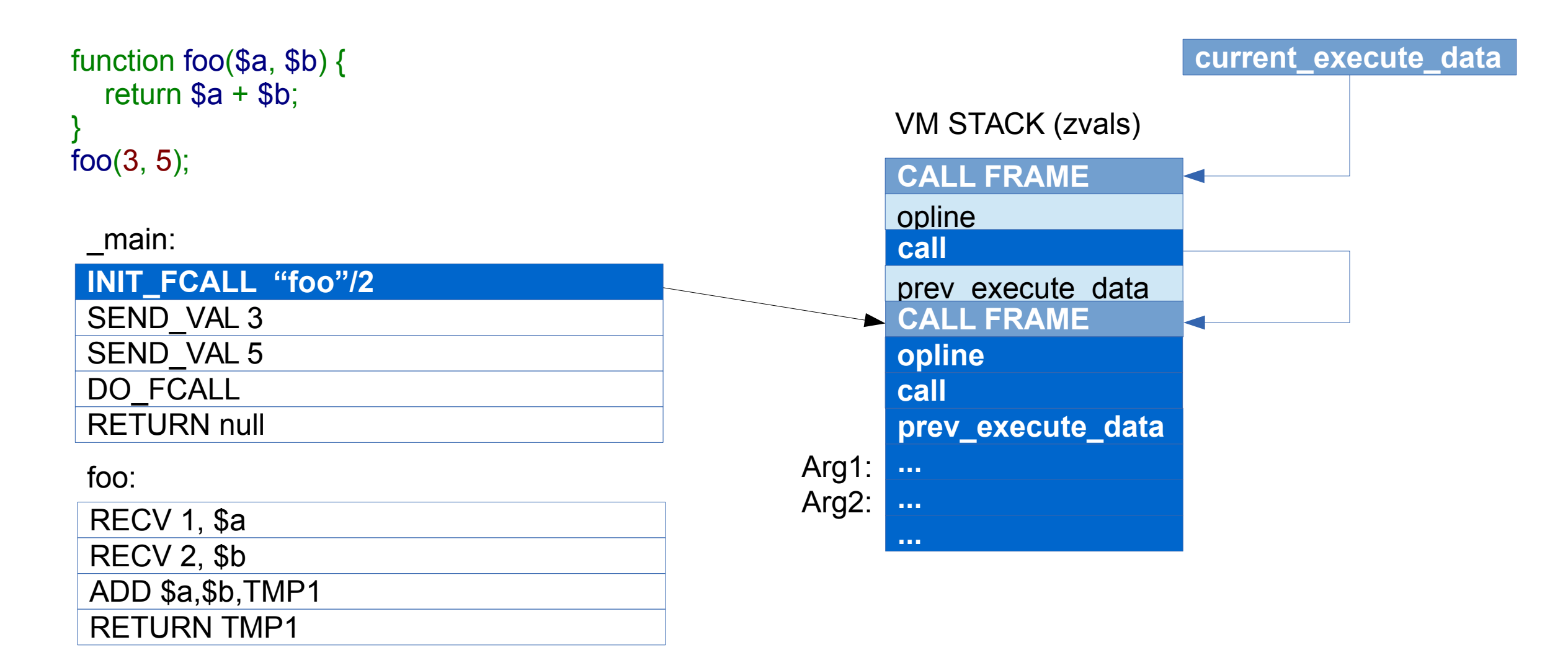

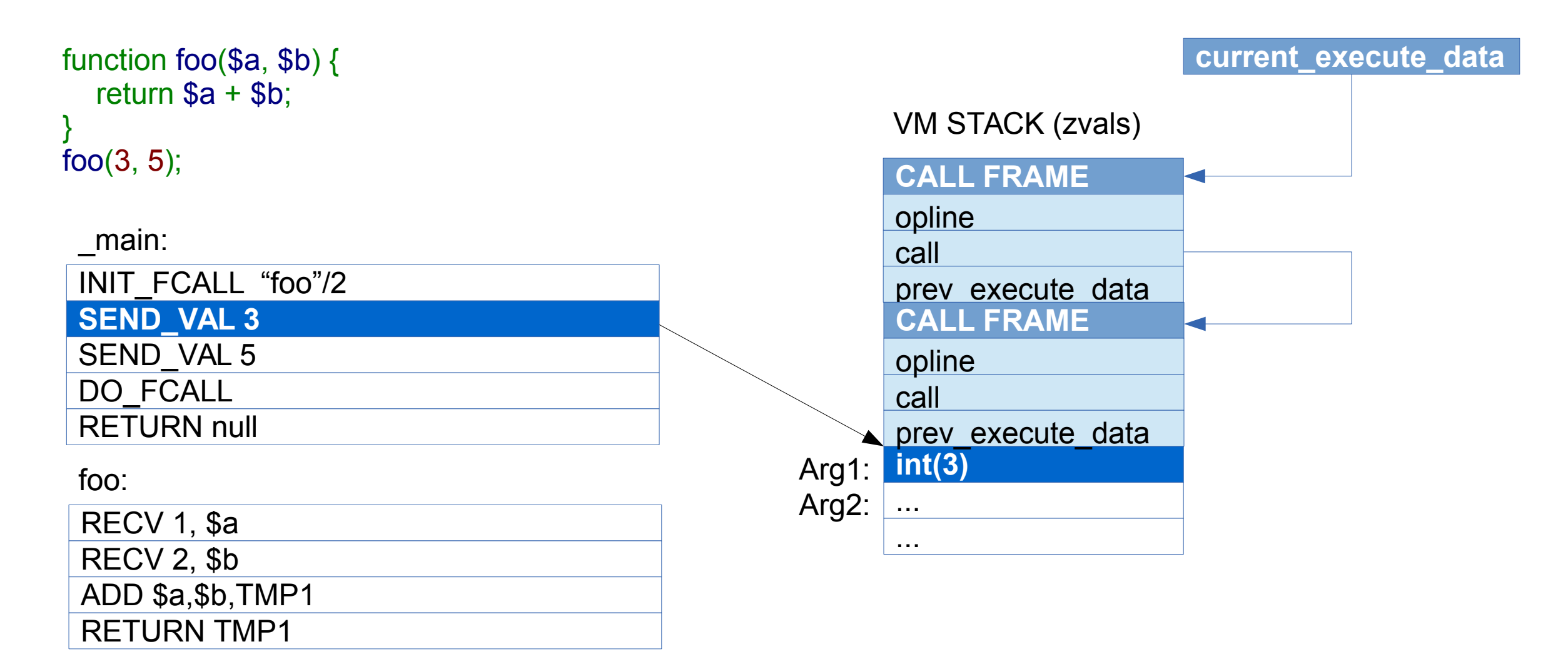

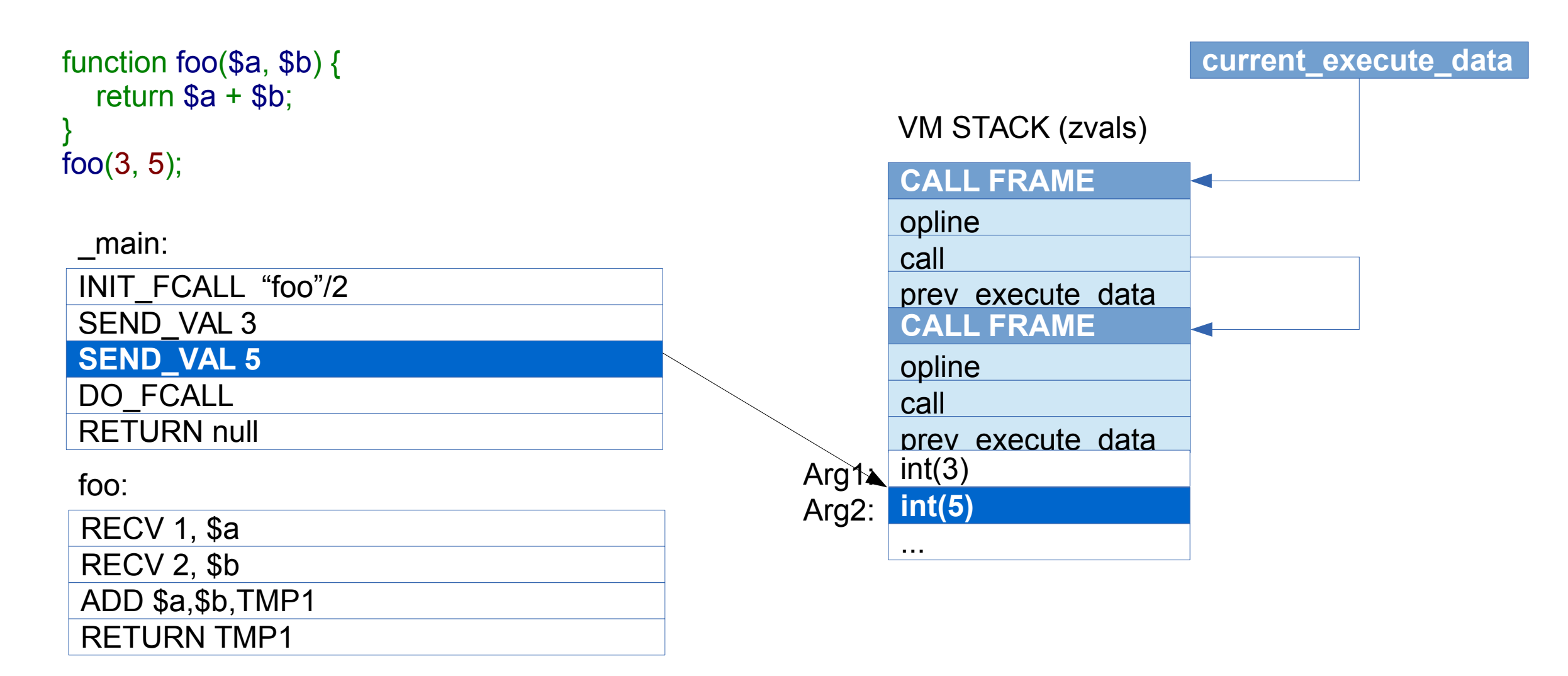

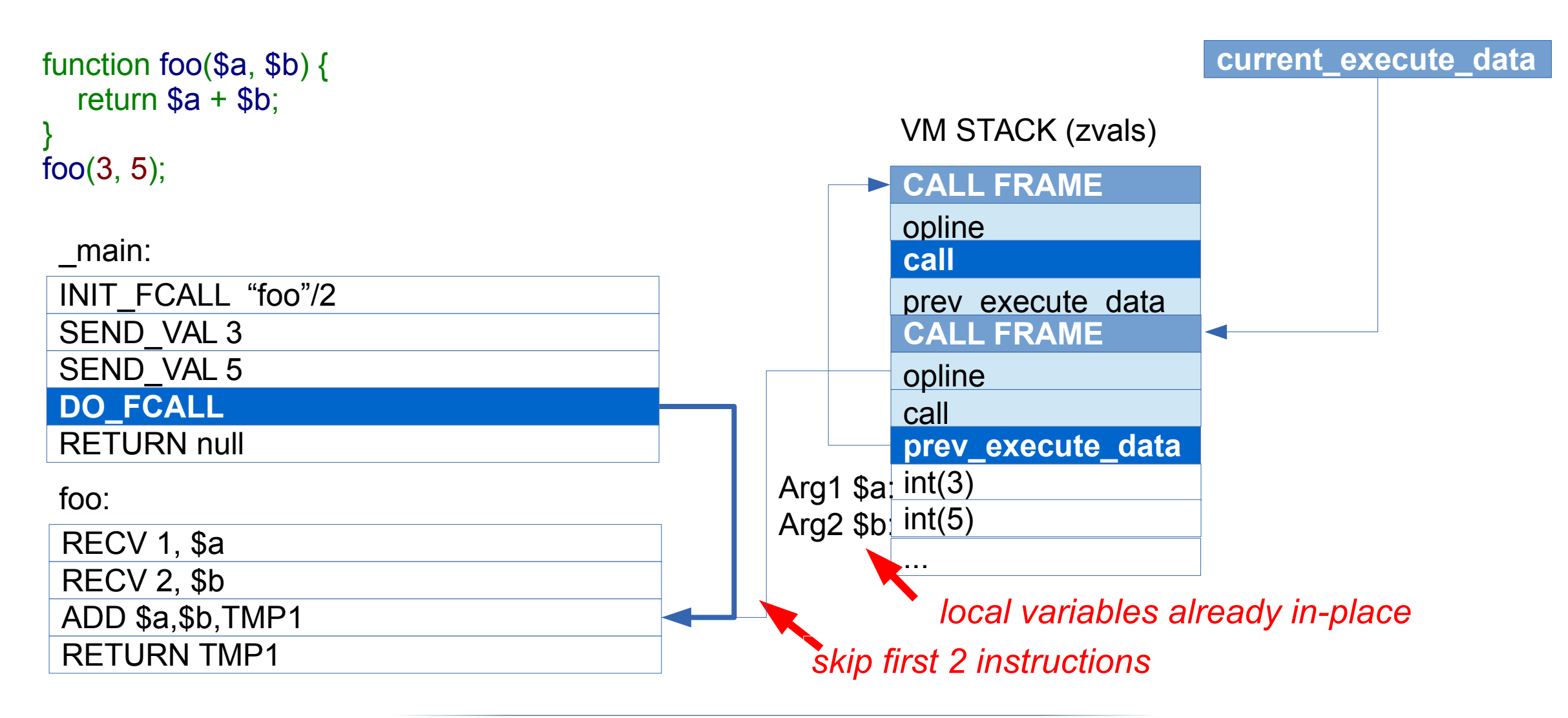

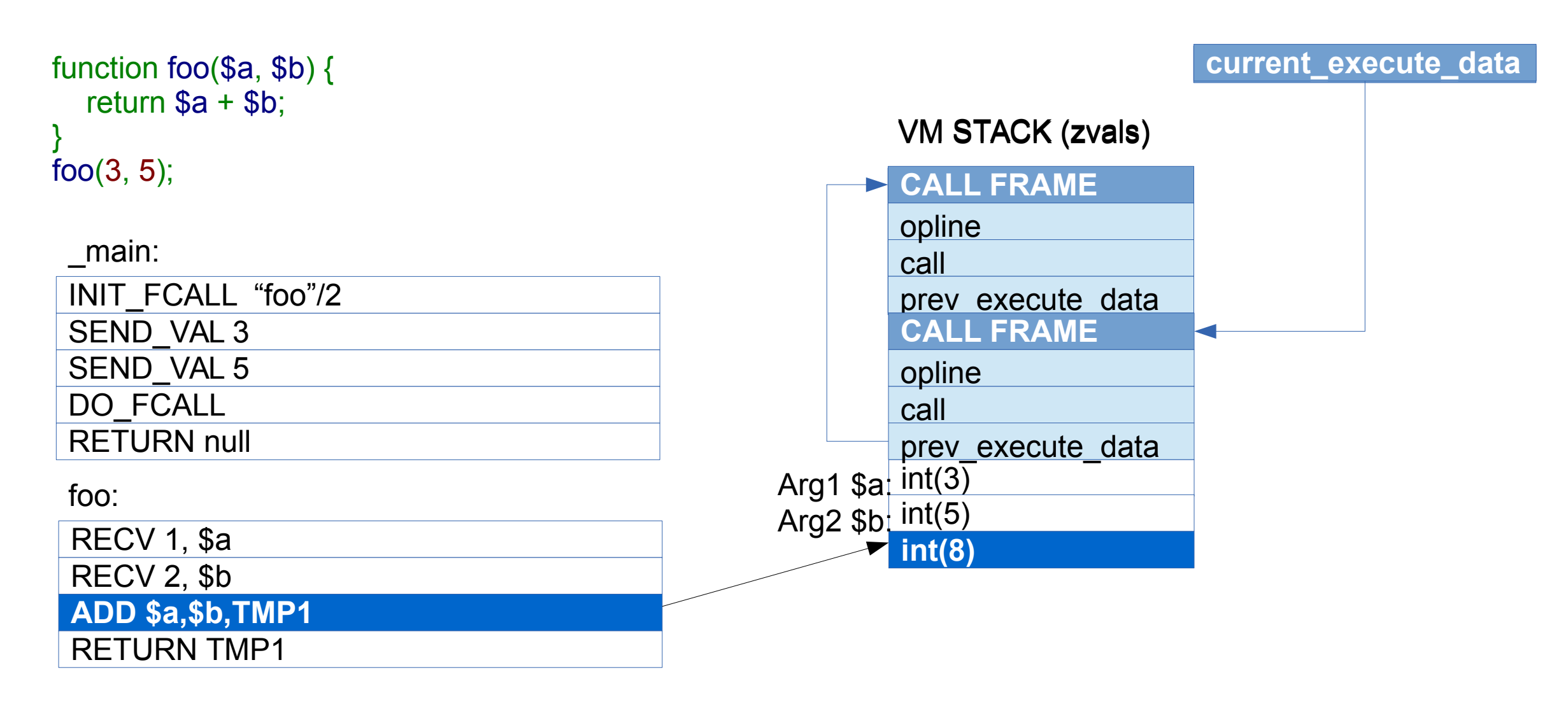

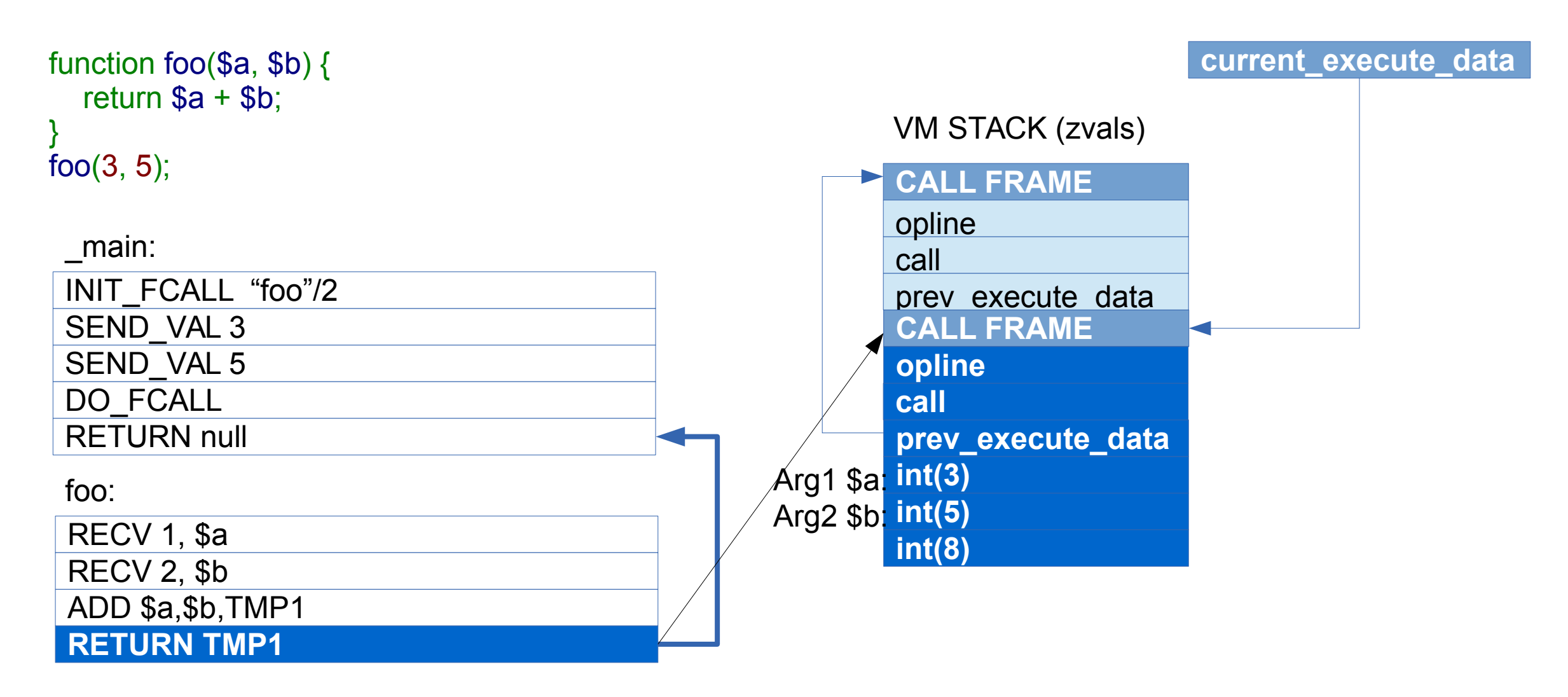

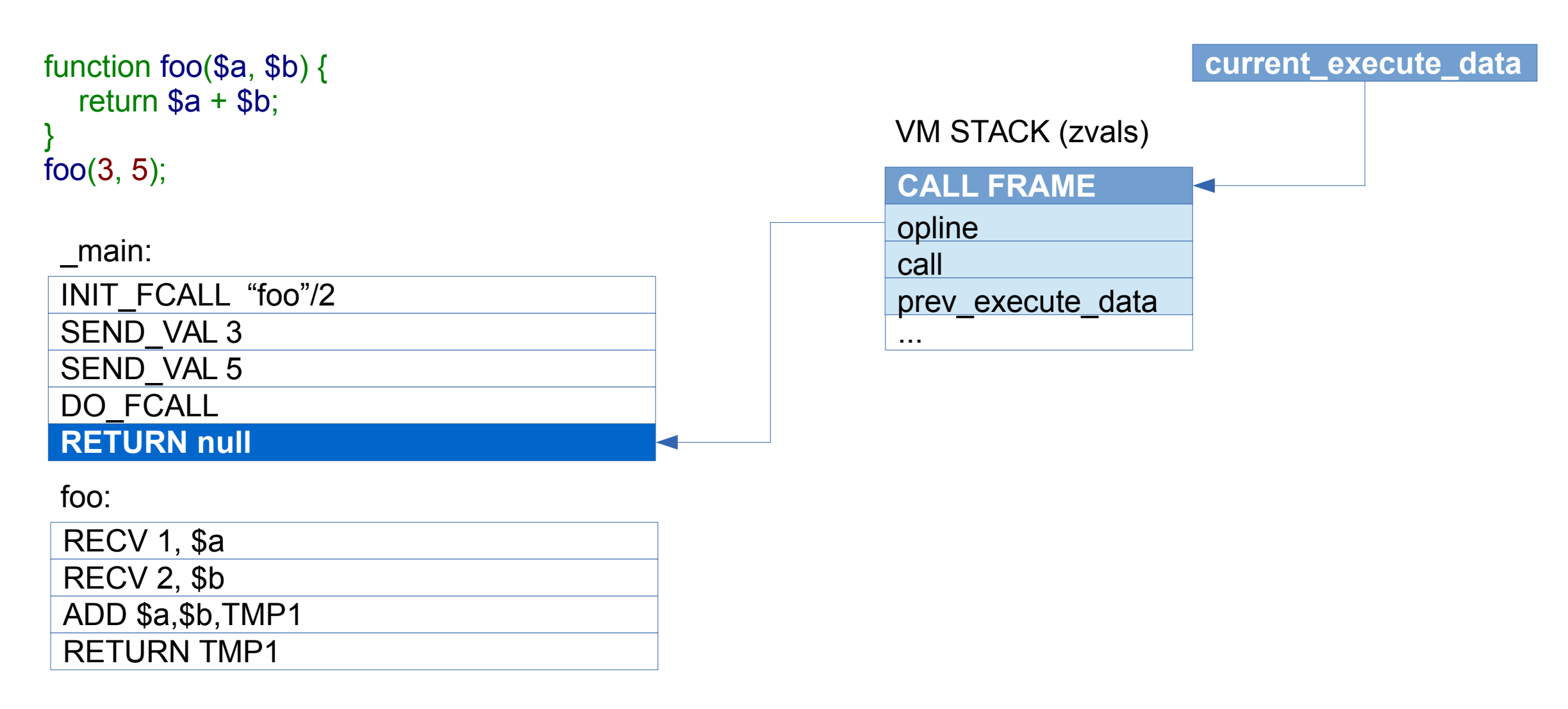

#### **Что дальше?**

- PHP 7.0
	- Оптимизация структур данных
- PHP 7.1
	- Анализатор потоков данных
	- Вывод типов
	- Глобальный оптимизатор для байт-кода PHP
	- Оптимизация и Специализация интерпретатора

**PHP 7.1**

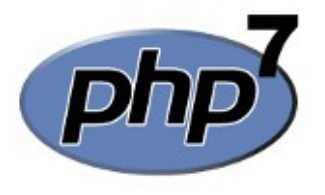

- Первый Alpha релиз в июне 2016
- Feature Freeze в июле
- **GA релиз запланирован на ноябрь 2016**
- 
- 
- 
- Class constants visibility private const  $X = 42$ ;
- 
- Invalid numeric strings 5<sup>\*</sup> "orange"
- Closure::fromCallable()
- Nullable types function foo(?Node \$x): ?Node;
- Void return type function foo(): void;
- Keys in list()  $-$  foreach (\$points as list( $\langle x \rangle = \langle x, \langle y \rangle = \langle y \rangle$ )
	-
- Negative string offsets  $5a =$  "abcd"; var\_dump( $\sin^{-1}(2)$ );
	-

#### **PHP 7.1 Optimizer (script)**

<?php

```
function sum() {
     $sum = 0;for (\$i = 0; \$i < 100; \$i++) {
          $sum = $sum + $i; }
      return $sum;
```
}

#### **PHP 7.1 Optimizer (bytecode)**

<?php function sum() {  $\textsf{sum} = 0$ ; for  $(\$i = 0; \$i < 100; \$i++)$  {  $$sum = $sum + $i;$  } return \$sum; }

```
ASSIGN $sum, 0
ASSIGN $i, 0
 JMP L1
L0:
ADD $sum, $i -> T2
ASSIGN $sum, T2
POST INC $i -> T4
 FREE T4
L1:
 IS_SMALLER $i, 100 -> T5
JMPNZ T5, L0
RETRUN $sum
           null
```
#### **PHP 7.1 Optimizer (trivial optimization)**

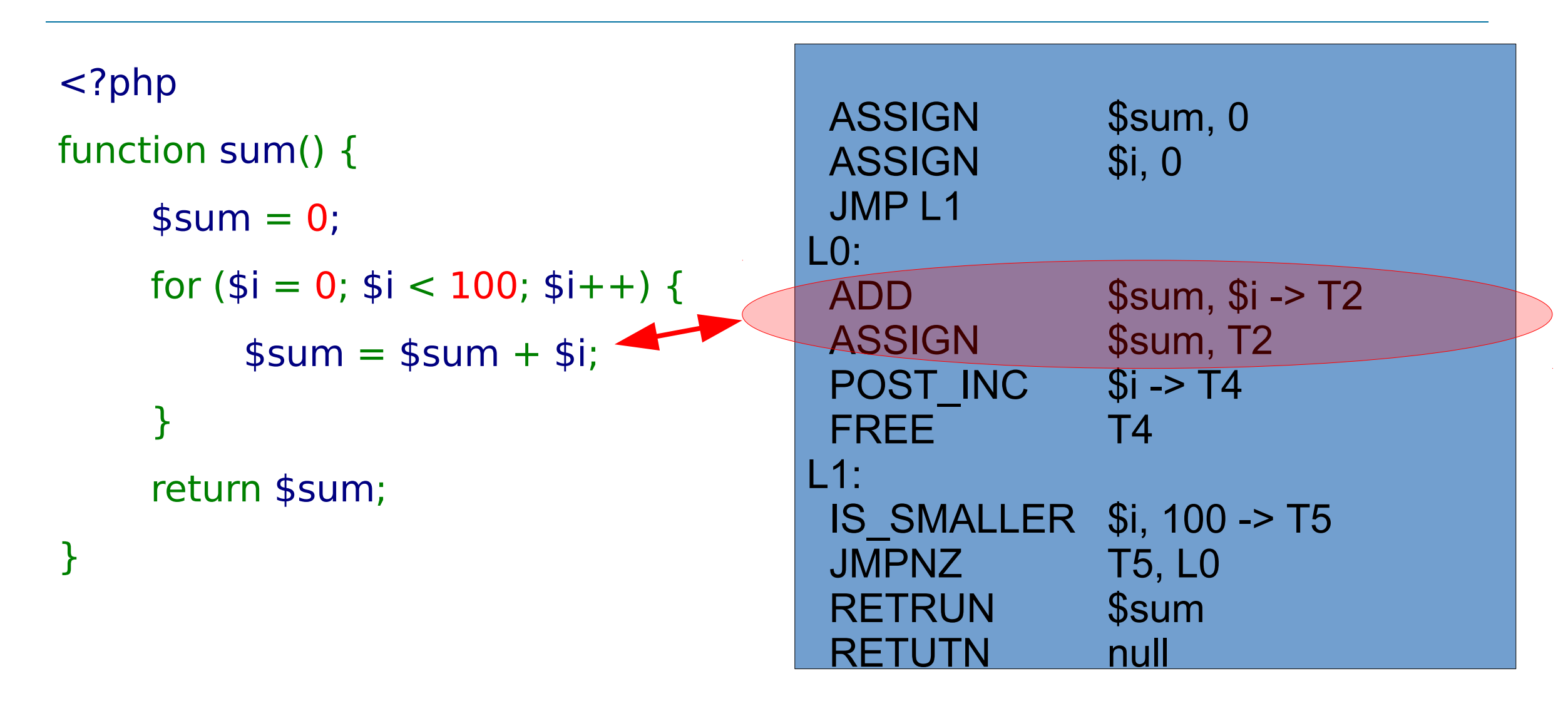

 $\frac{1}{2}$ 

#### **PHP 7.1 Optimizer (trivial optimization)**

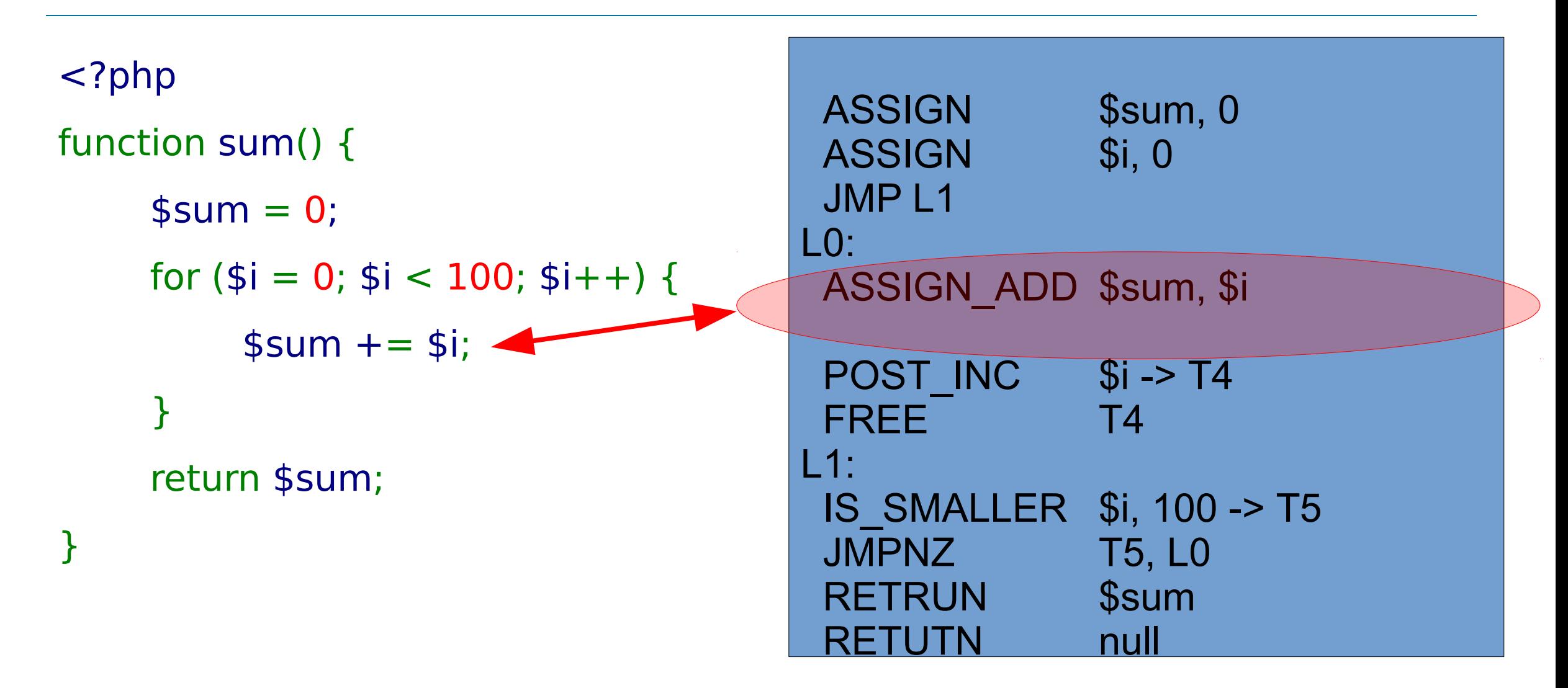

 $\frac{1}{2}$ 

#### **PHP 7.1 Optimizer (trivial optimization)**

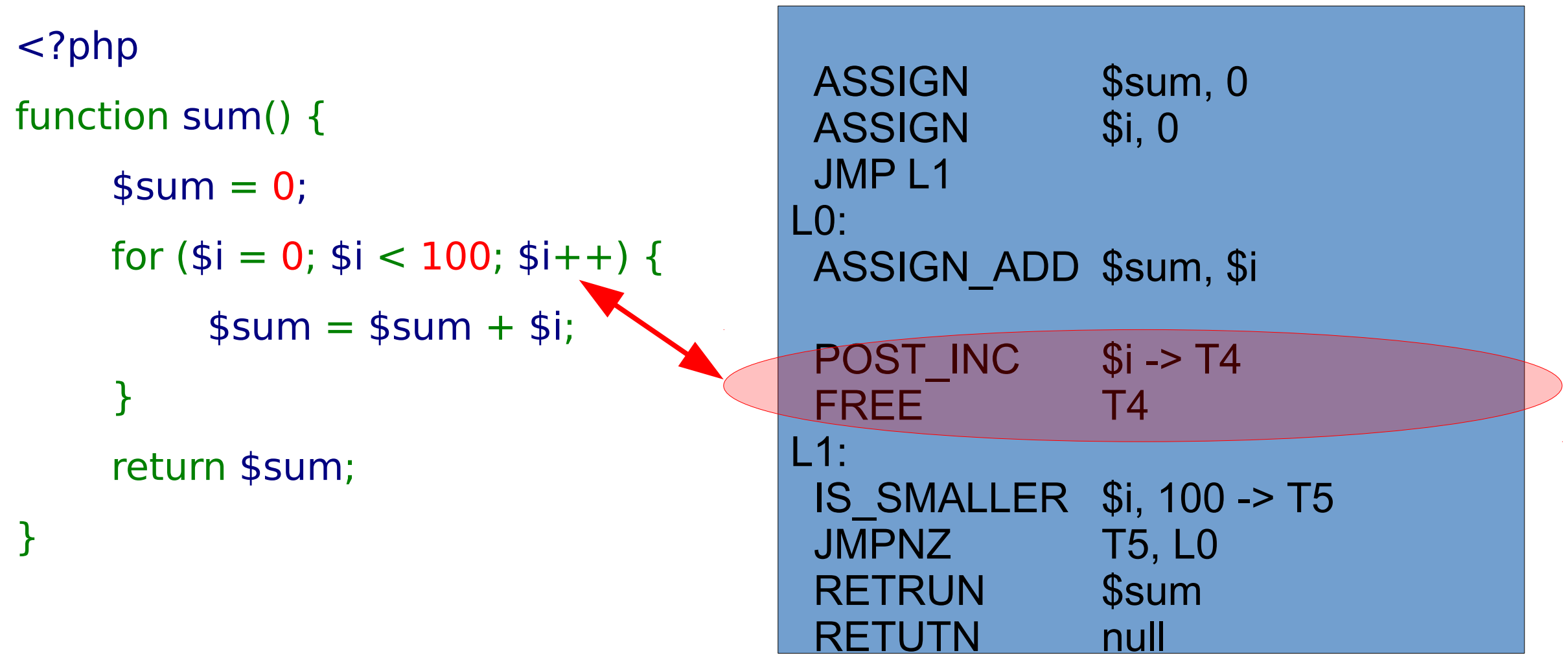
# **PHP 7.1 Optimizer (trivial optimization)**

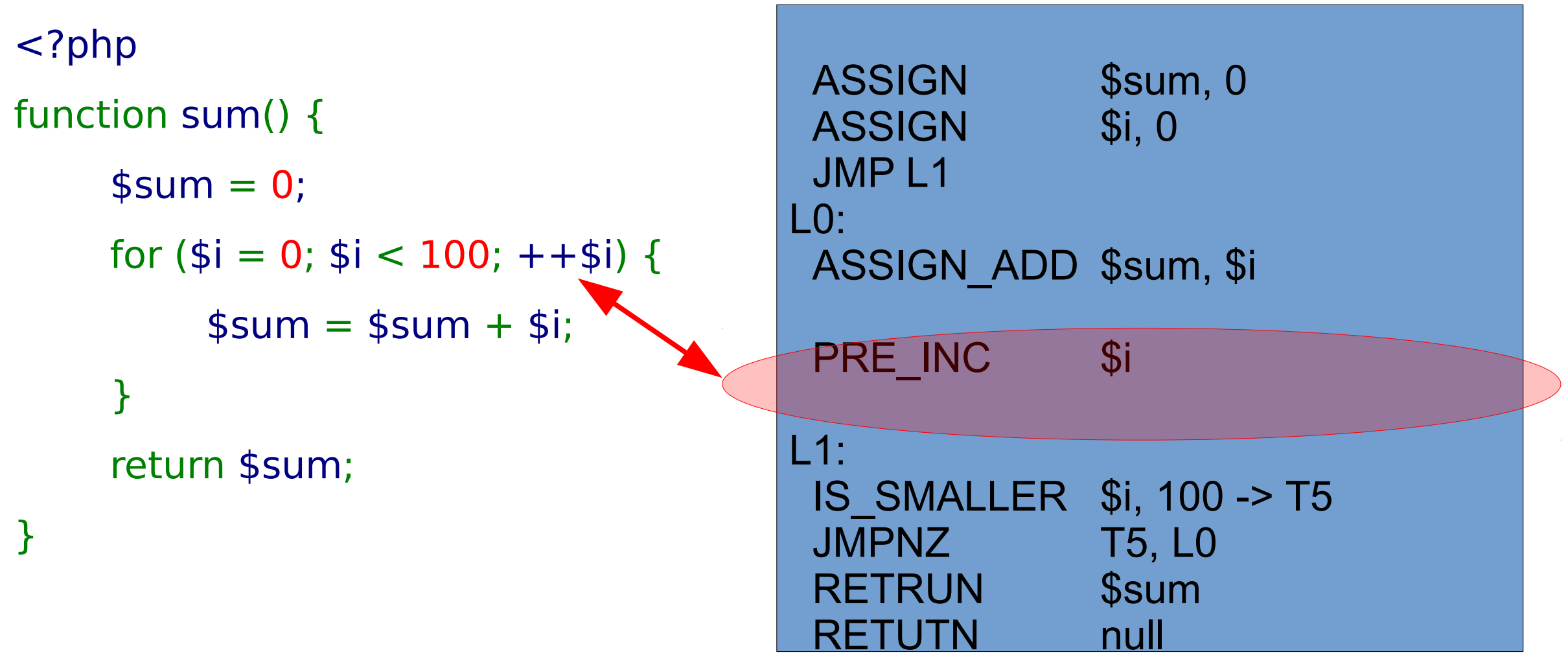

# **PHP 7.1 Optimizer (trivial optimization)**

<?php function sum() {  $\text{\$sum} = 0$ ;

```
for (\$i = 0; \$i < 100; \$i++) {
     $sum = $sum + $i; }
 return $sum;
```
ASSIGN \$sum, 0 ASSIGN \$i, 0 JMP L1 L0: ASSIGN\_ADD \$sum, \$i PRE INC \$i L1: IS\_SMALLER \$i, 100 -> T5 JMPNZ T5, L0 RETRUN \$sum null

}

# **PHP 7.1 Optimizer (trivial optimization)**

<?php function sum() {  $\text{\$sum} = 0$ ; for  $(\$i = 0; \$i < 100; \$i++)$  {  $$sum = $sum + $i;$  } return \$sum;

```
ASSIGN $sum, 0
ASSIGN $i, 0
  JMP L1
L0:
 ASSIGN_ADD $sum, $i 
PRE INC $i
L1:
 IS_SMALLER $i, 100 -> T5
 JMPNZ T5, L0
 RETRUN Ssum
\overline{\phantom{a}}
```
}

<?php function sum() {  $\text{\$sum} = 0$ ; for  $(\$i = 0; \$i < 100; \$i++)$  {  $$sum = $sum + $i;$  } return \$sum; }

ASSIGN \$sum, 0 ASSIGN \$i, 0 JMP L1 L0: ASSIGN\_ADD \$sum, \$i PRE INC \$i L1: IS\_SMALLER \$i, 100 -> T5 JMPNZ T5, L0 RETRUN \$sum 

<?php function sum() {  $$sum = 0;$ for  $(\frac{1}{9}i = 0; \frac{1}{9}i < 100; \frac{1}{9}i + \frac{1}{9})$  {  $$sum = $sum + $i;$  } return \$sum; }

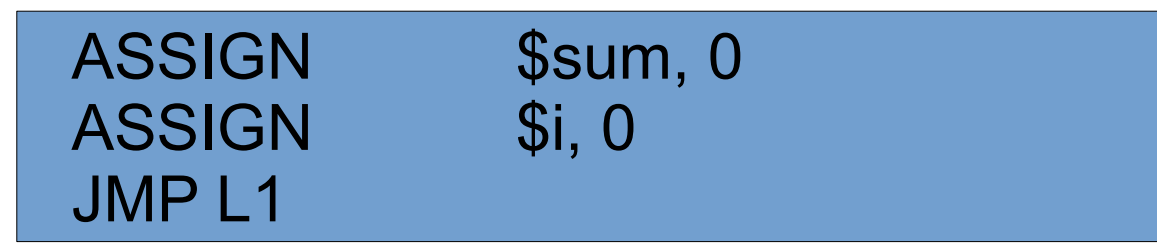

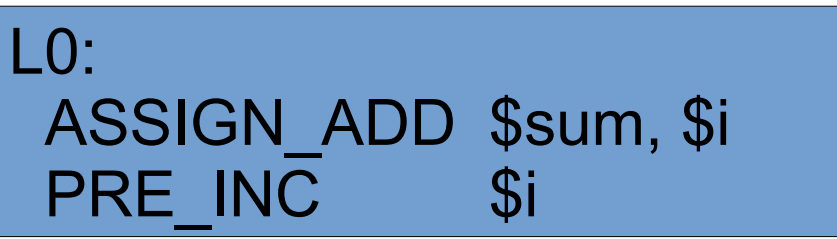

L1: IS\_SMALLER \$i, 100 -> T5 JMPNZ T5, L0 RETRUN \$sum 

<?php function sum() {  $$sum = 0;$ for  $(\$i = 0; \$i < 100; \$i++)$  {  $$sum = $sum + $i;$  } return \$sum; }

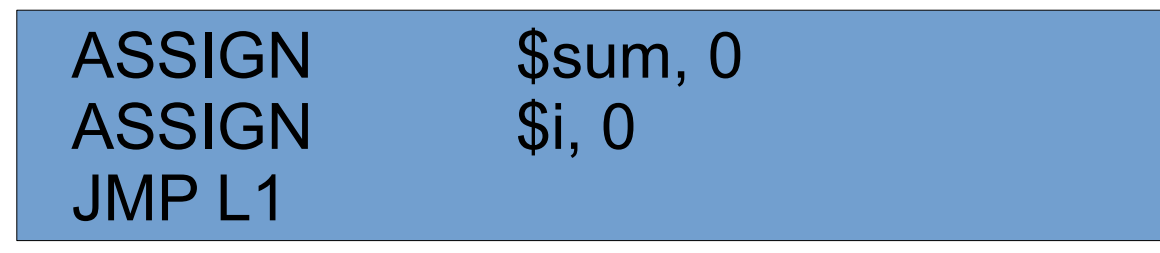

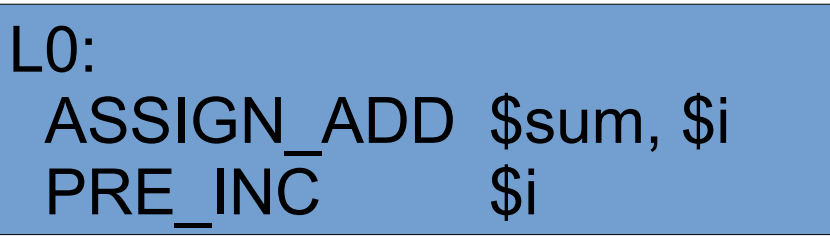

L1: IS\_SMALLER \$i, 100 -> T5 JMPNZ T5, L0

T RETRUN \$sum  $\overline{a}$ 

<?php function sum() {  $\text{\$sum} = 0$ ; for  $(\frac{1}{9}i = 0; \frac{1}{9}i < 100; \frac{1}{9}i + 1)$  {  $$sum = $sum + $i;$  } return \$sum; }

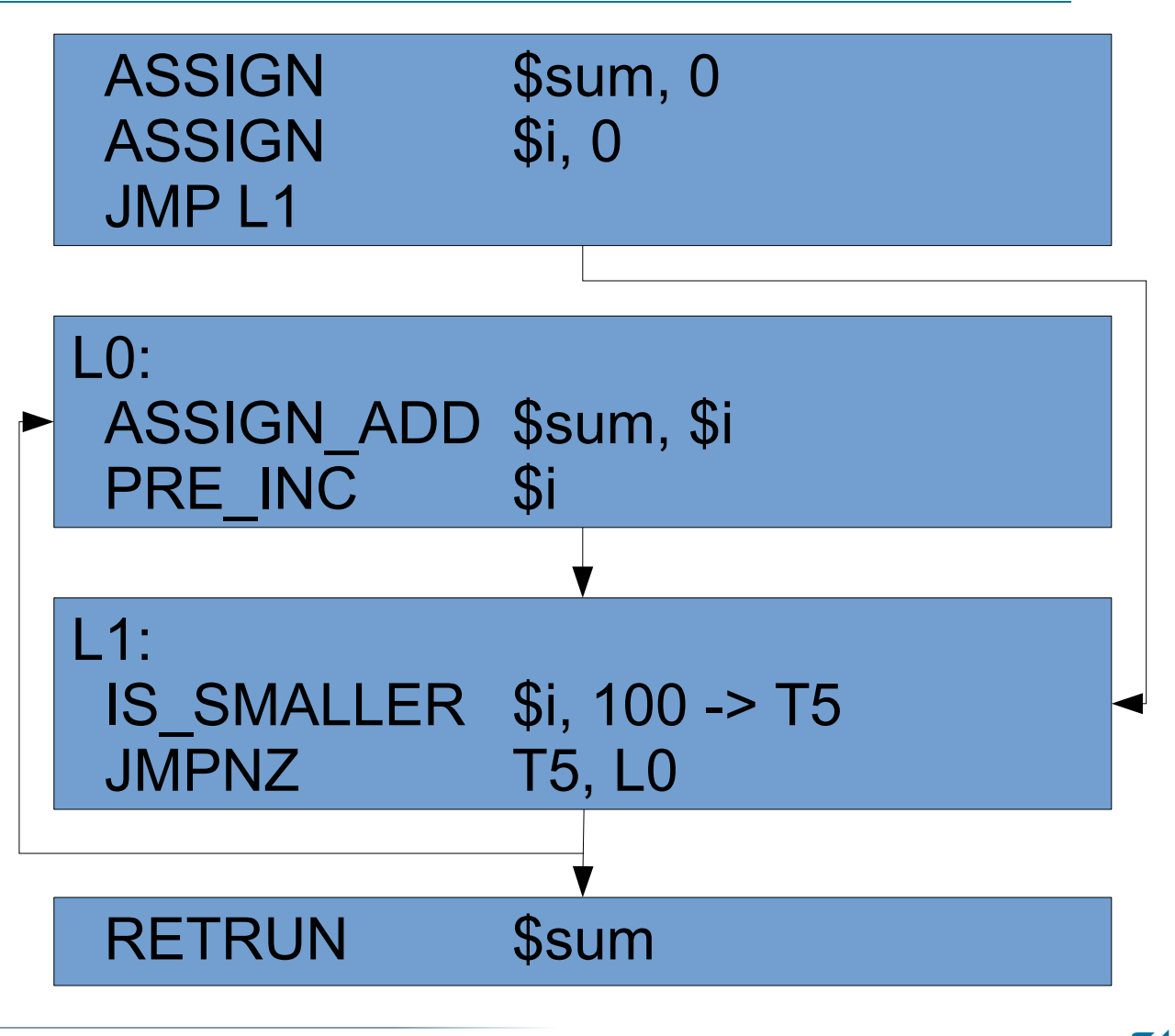

# **PHP 7.1 Optimizer (Static Single Assignmnt Form)**

<?php function sum() {  $\text{\$sum} = 0$ ; for  $(\$i = 0; \$i < 100; \$i++)$  {  $$sum = $sum + $i;$  } return \$sum; }

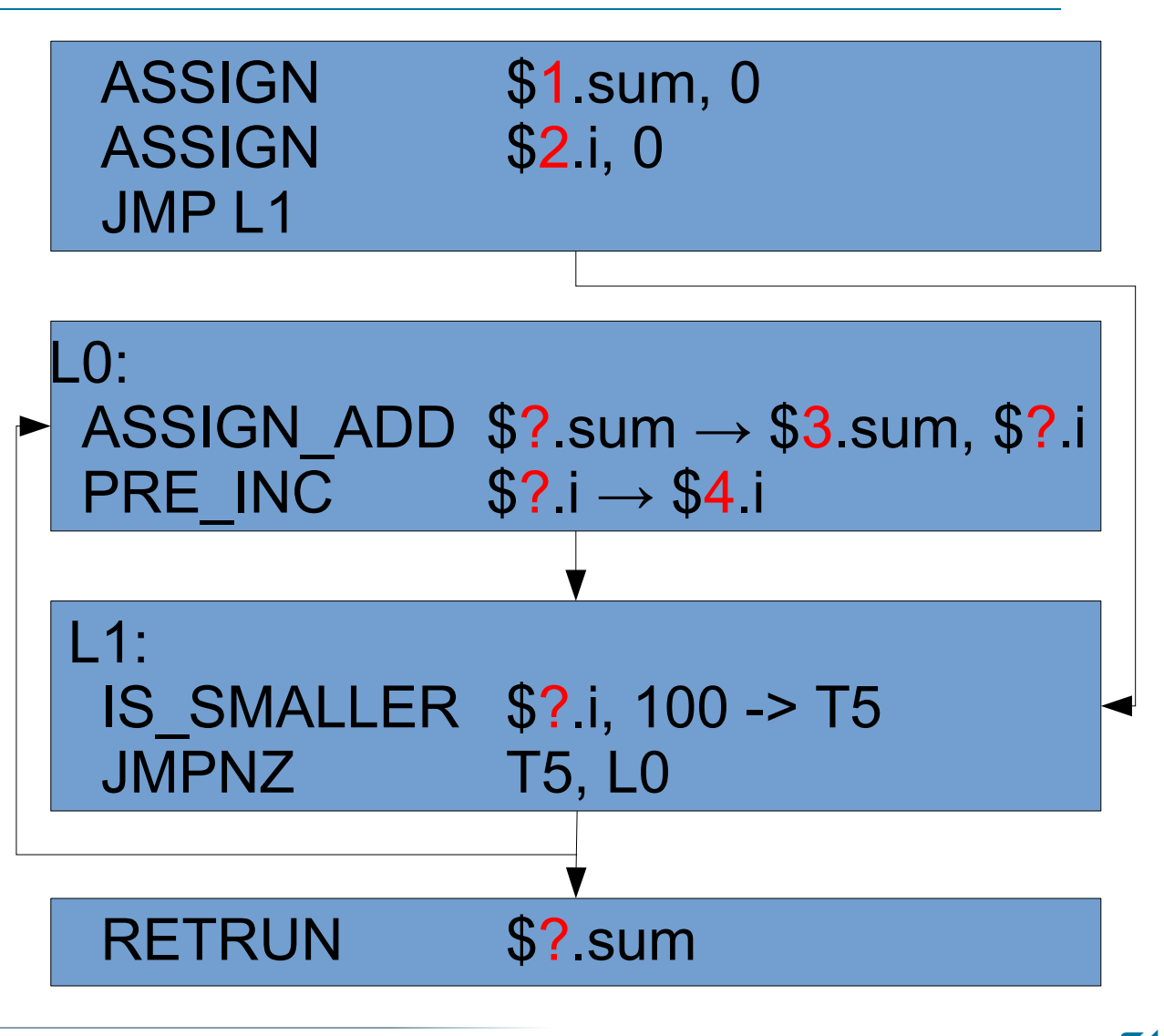

# **PHP 7.1 Optimizer (Static Single Assignmnt Form)**

<?php function sum() {  $\text{\$sum} = 0$ ; for  $(\$i = 0; \$i < 100; \$i++)$  {  $$sum = $sum + $i;$  } return \$sum; }

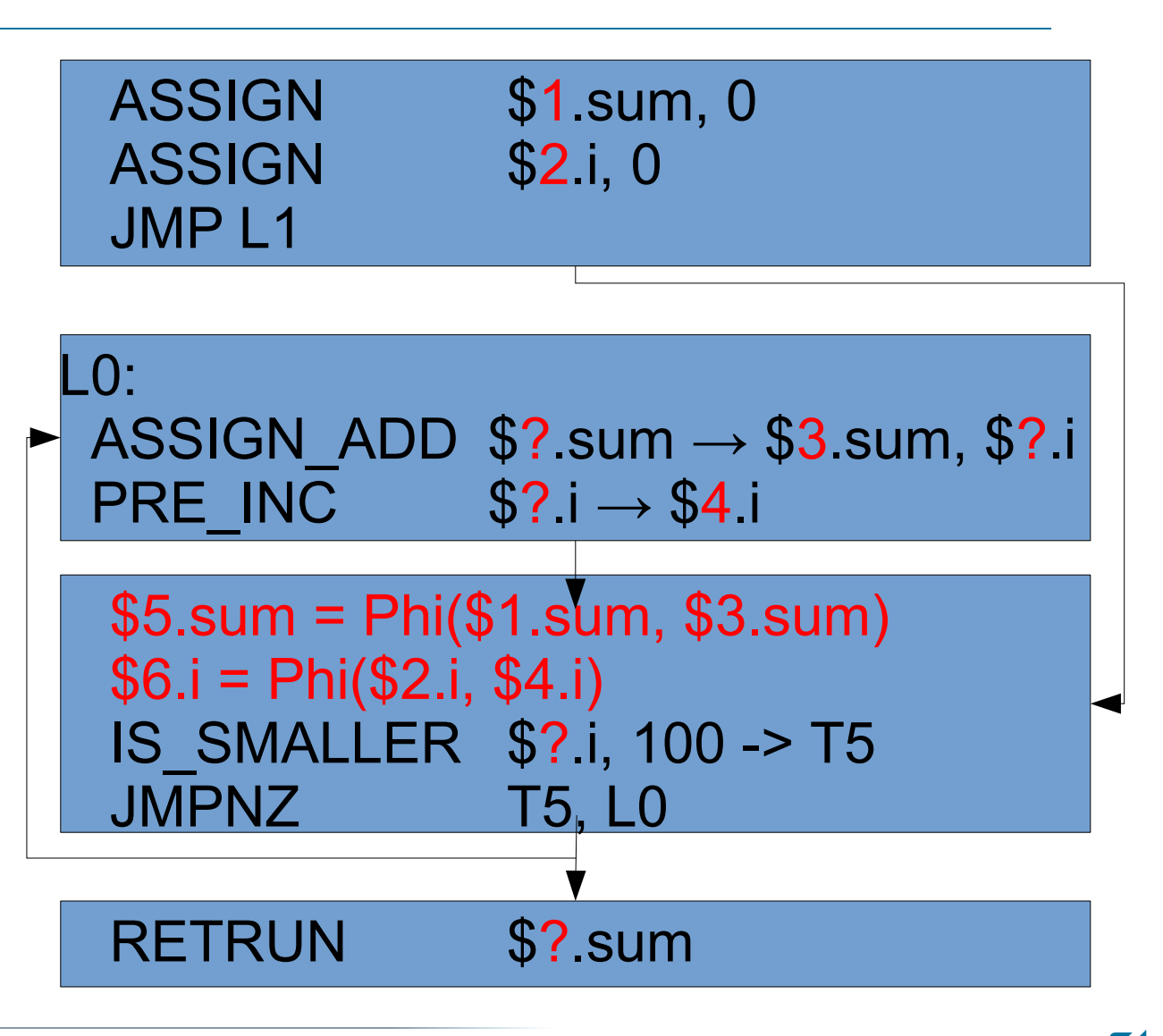

# **PHP 7.1 Optimizer (Static Single Assignmnt Form)**

<?php function sum() {  $\text{\$sum} = 0$ ; for  $(\$i = 0; \$i < 100; \$i++)$  {  $$sum = $sum + $i;$  } return \$sum; }

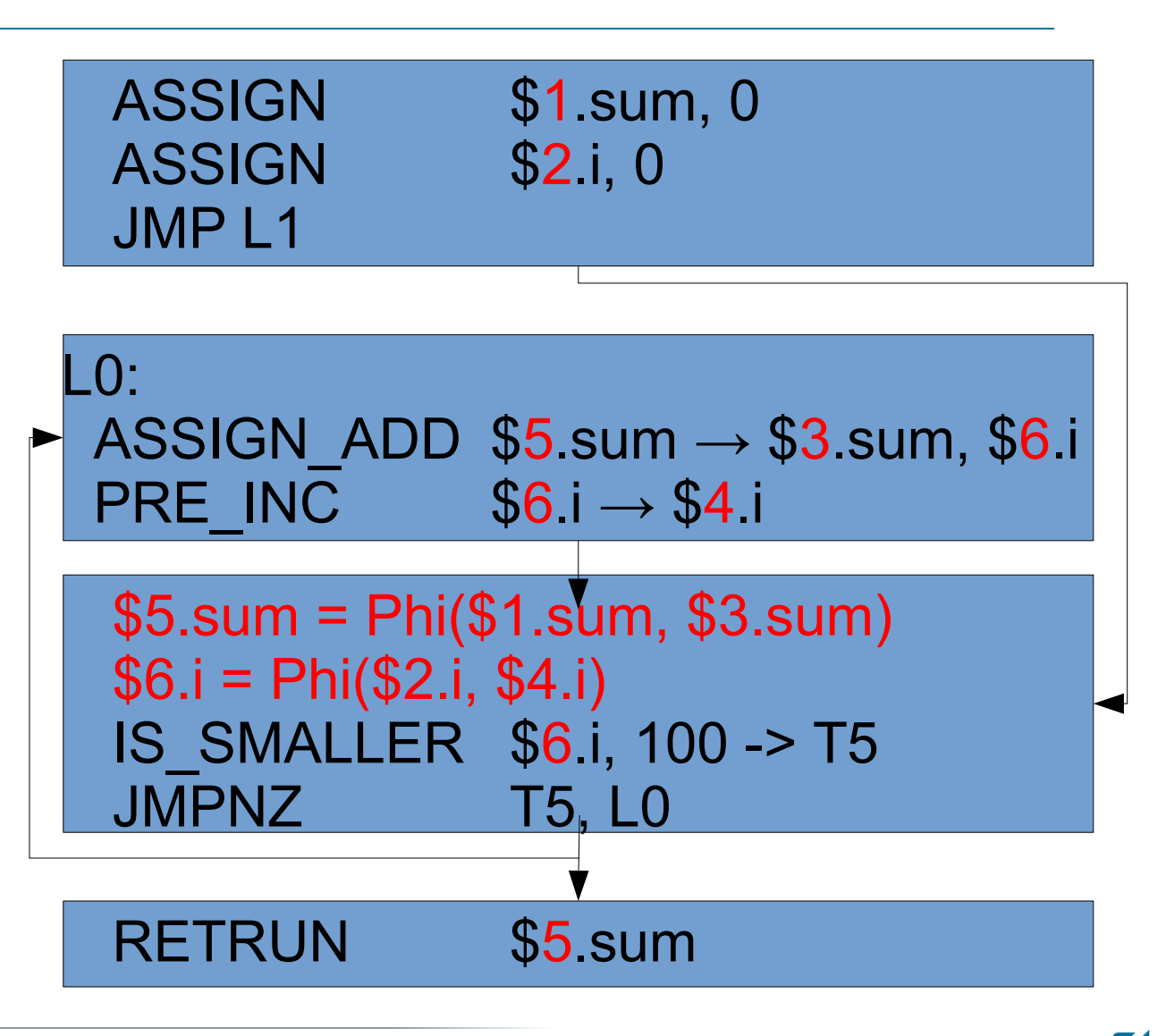

# **PHP 7.1 Optimizer (Extended Static Single Assignmnt Form)**

<?php function sum() {  $\text{\$sum} = 0$ ; for  $(\$i = 0; \$i < 100; \$i++)$  {  $$sum = $sum + $i;$  } return \$sum; } ASSIGN \$1 sum, 0 ASSIGN \$2.i, 0 JMP L1 \$7.i = Pi(\$6.i & RANGE[--..99]) ASSIGN ADD  $$5$  sum  $\rightarrow$   $$3$  sum,  $$7$ .i PRE INC  $$7i \rightarrow $4,i$  \$5.sum = Phi(\$1.sum, \$3.sum)  $$6.i = Phi($2.i, $4.i)$  IS\_SMALLER \$6.i, 100 -> T5 JMPNZ T5, L0 RETRUN \$5.sum  $\overline{a}$ 

## **PHP 7.1 Optimizer (Extended Static Single Assignmnt Form)**

ASSIGN \$1.sum, 0 ASSIGN \$2.i, 0 JMP L1

 \$7.i = Pi(\$6.i & RANGE[--..99]) ASSIGN ADD  $$5.$ sum  $\rightarrow$   $$3.$ sum,  $$7.$ i PRE INC  $$7.i \rightarrow $4.i$ 

 \$5.sum = Phi(\$1.sum, \$3.sum)  $$6.i = Phi($2.i, $4.i)$  IS\_SMALLER \$6.i, 100 -> T5 JMPNZ T5, L0

RETRUN \$5.sum

 $\overline{a}$ 

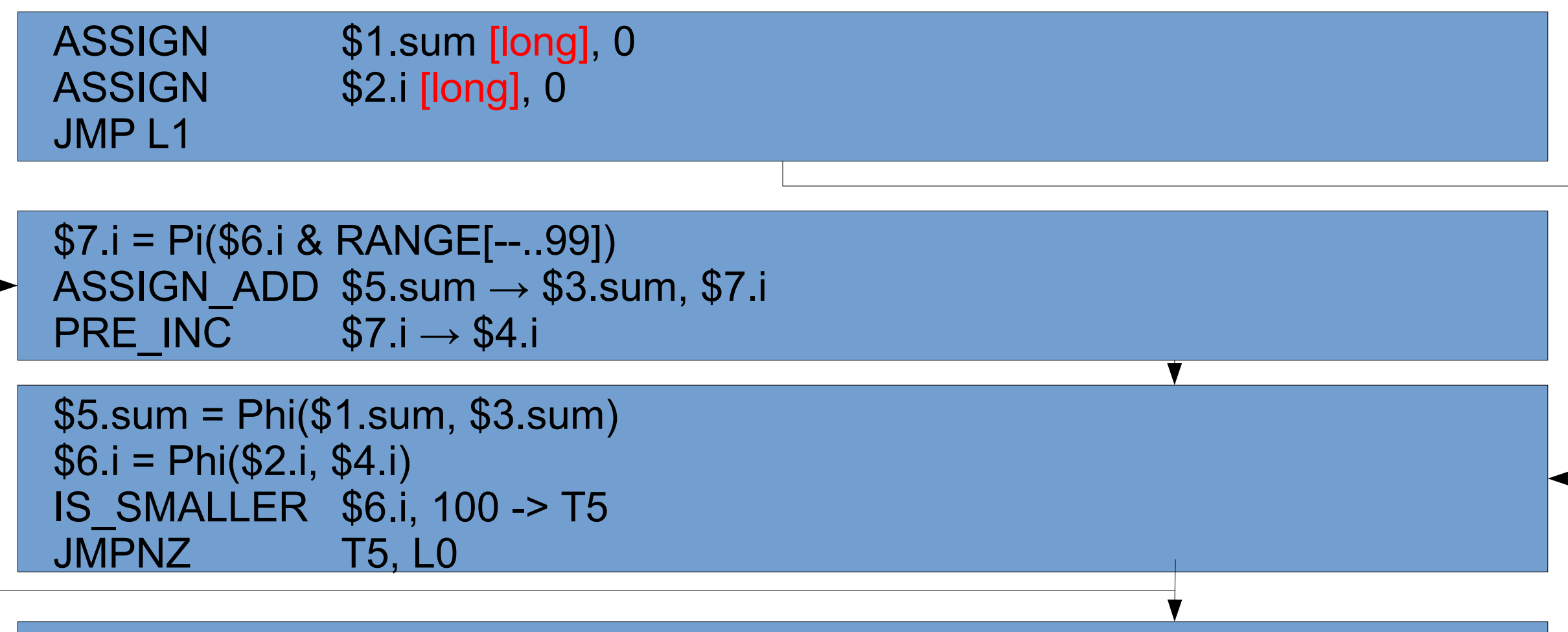

RETRUN \$5.sum

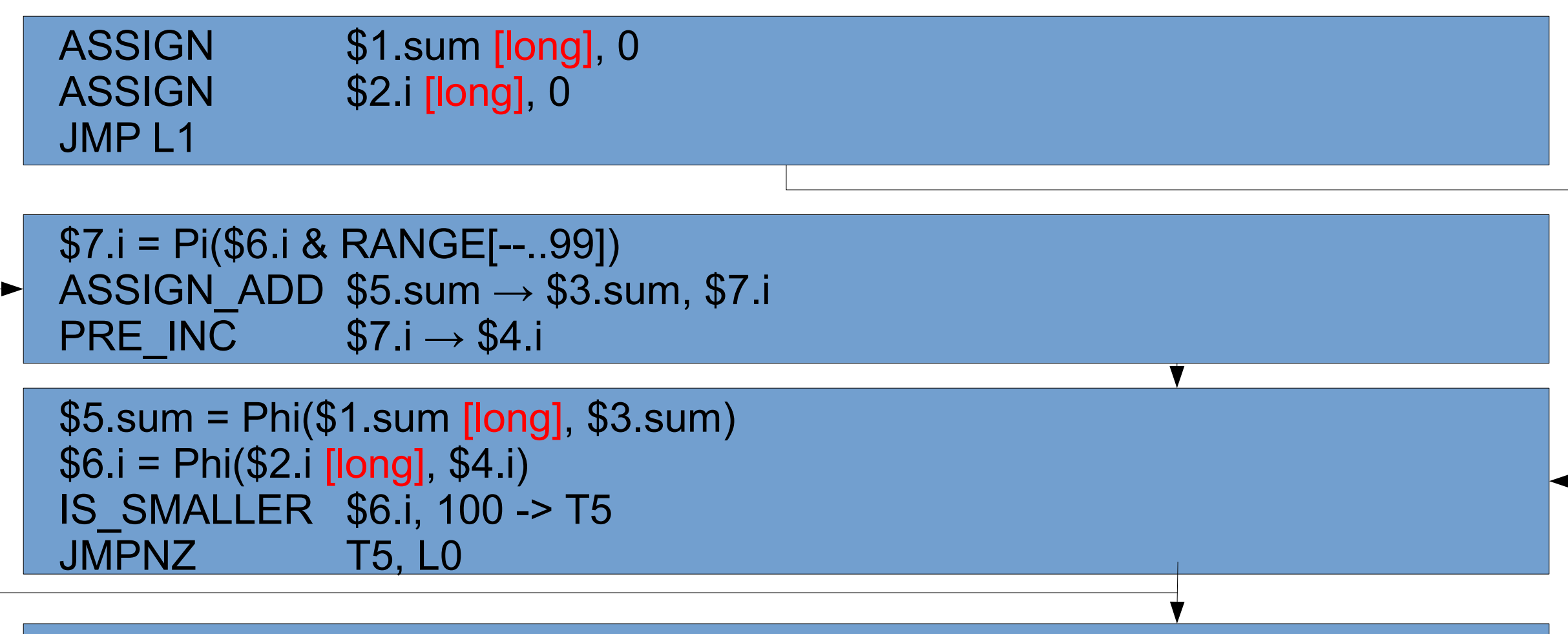

RETRUN \$5.sum

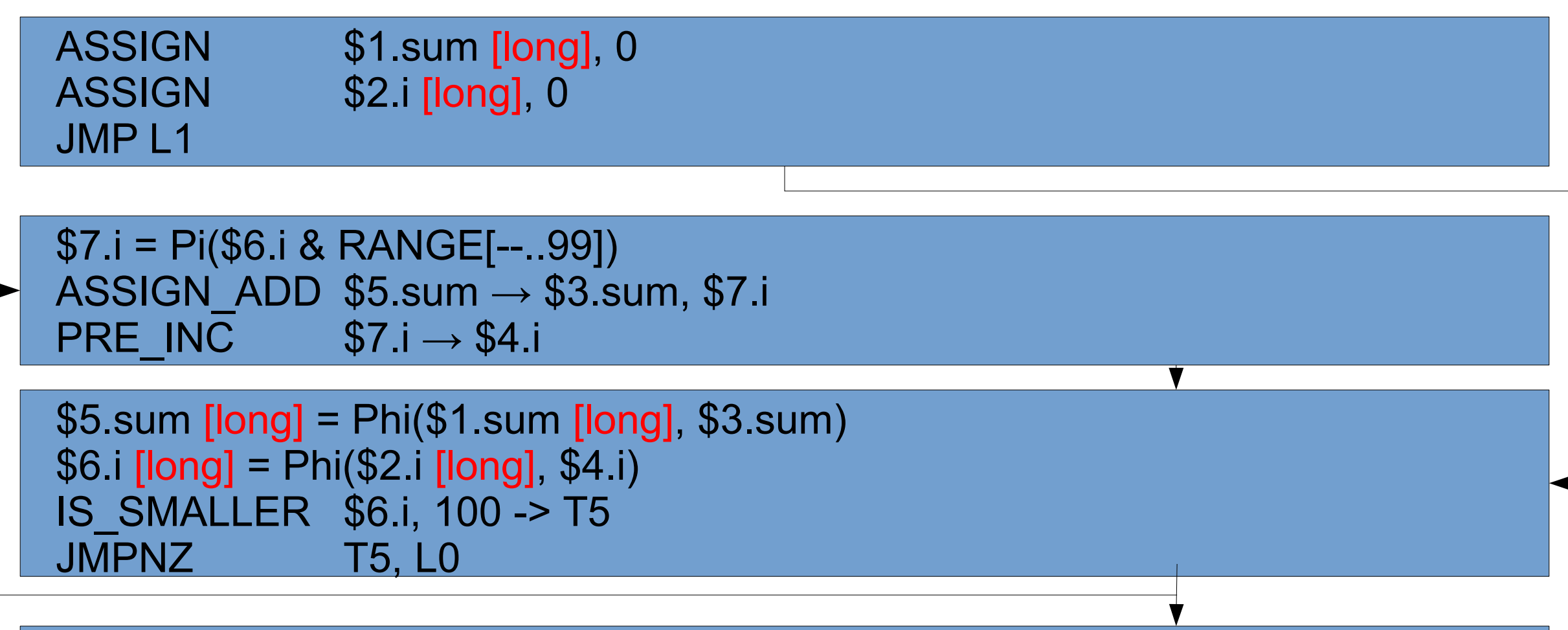

RETRUN \$5.sum

 $\sum_{z \in \mathsf{nd}}$ 

ASSIGN \$1.sum [long], 0 ASSIGN \$2.i [long], 0 JMP L1

```
 
 $7.i [long] = Pi($6.i [long] & RANGE[--..99])
ASSIGN_ADD $5.sum [long] \rightarrow $3.sum [?], $7. [long]
 PRE INC $7 i [long] \rightarrow $4 [?]
```

```
 $5.sum [long] = Phi($1.sum [long], $3.sum [?])
 $6.i [long] = Phi($2.i [long], $4.i [?])
 IS_SMALLER $6.i [long], 100 -> T5
JMPNZ T5, L0
```
RETRUN \$5.sum [long]

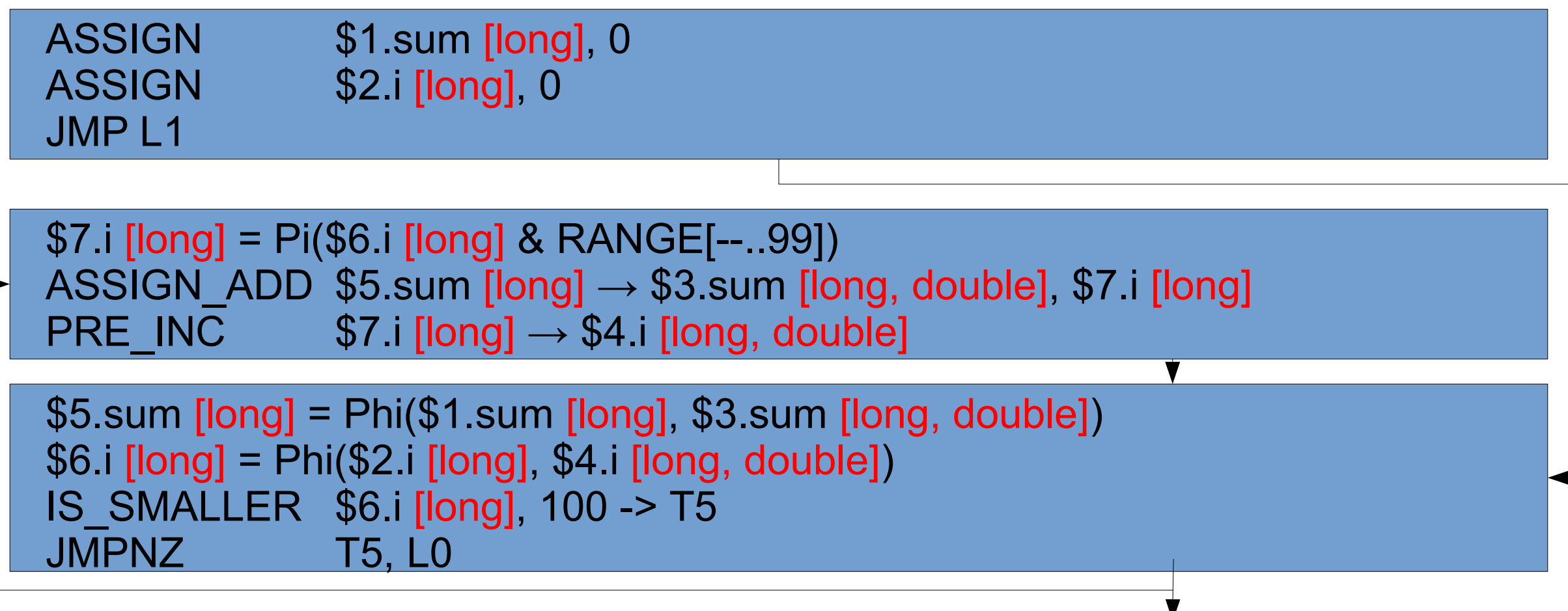

RETRUN \$5.sum [long]

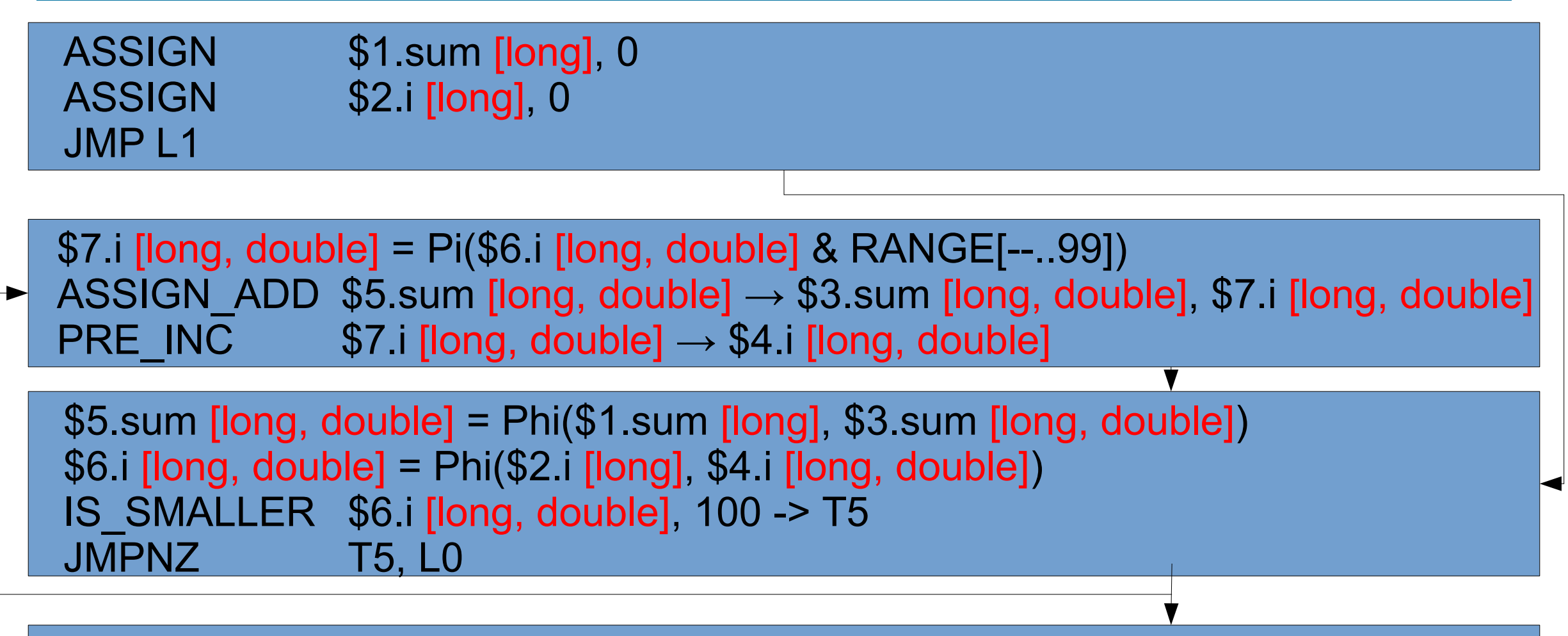

RETRUN \$5.sum [long, double]

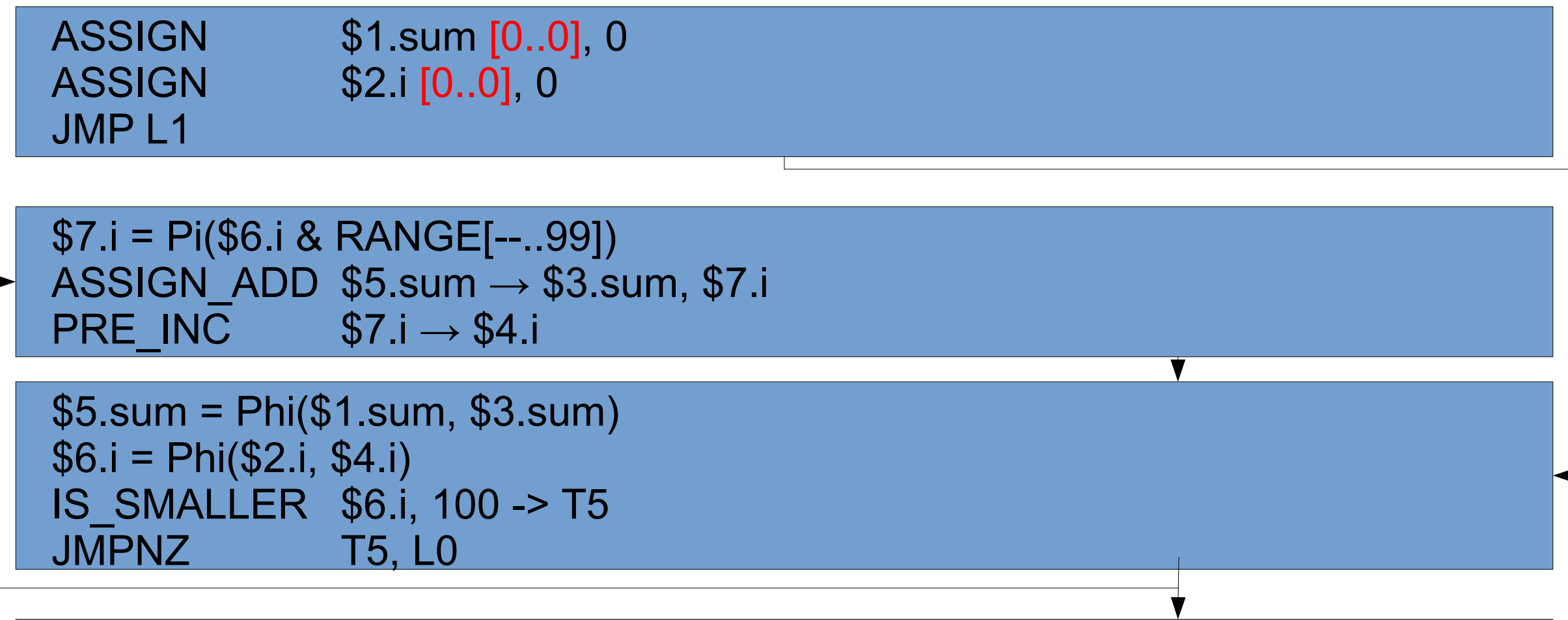

RETRUN \$5.sum

 $\sum_{z \in \mathsf{nd}}$ 

ASSIGN \$1.sum [0..0], 0 ASSIGN \$2.i [0..0], 0 JMP L1

```
 
 $7.i [0..0] = Pi($6.i [0..0] & RANGE[--..99])
ASSIGN_ADD $5.sum [0.0] \rightarrow $3.sum [?], $7.1[0.0]PRE INC $7.1 [0.0] \rightarrow $4.1 [?]
```
 $$5.$ sum  $[0.0]$  = Phi(\$1.sum  $[0.0]$ , \$3.sum  $[?]$ )  $$6.$ i [0..0] = Phi(\$2.i [0..0], \$4.i [?]) IS\_SMALLER \$6.i [0..0], 100 -> T5 JMPNZ T5, L0

RETRUN \$5.sum [0..0]

 ASSIGN \$1.sum [0..0], 0 ASSIGN \$2.i [0..0], 0 JMP L1

```
 
 $7.i [0..0] = Pi($6.i [0..0] & RANGE[--..99])
ASSIGN_ADD $5.sum [0.0] \rightarrow $3.sum [0.0], $7.i [0.0]PRE INC $7: [0.0] \rightarrow $4: [1.1]
```
 $$5.$ sum  $[0.0] = \text{Phi($1.$ sum  $[0.0]$ ,  $$3.$ sum  $[0.0]$ )  $$6. i [0..0] = Phi($2. [0..0] $4. i [1..1])$  IS\_SMALLER \$6.i [0..0], 100 -> T5 JMPNZ T5, L0

RETRUN \$5.sum [0..0]

 ASSIGN \$1.sum [0..0], 0 ASSIGN \$2.i [0..0], 0 JMP L1

  $$7. i [0..0] = Pi($6. i [0..++] & RANGE[-..99])$ ASSIGN\_ADD  $$5.$ sum  $[0.0] \rightarrow $3.$ sum  $[0.0]$ ,  $$7.$ i  $[0.0]$ PRE INC  $$7: [0.0] \rightarrow $4: [1.1]$ 

 $$5.$ sum  $[0.0] = \text{Phi($1.$ sum  $[0.0]$ ,  $$3.$ sum  $[0.0]$ )  $$6. i [0.++] = Phi($2 | [0..0] , $4 | [1..1])$  IS\_SMALLER \$6.i [0..++], 100 -> T5 JMPNZ T5, L0

RETRUN \$5.sum [0..0]

ASSIGN \$1.sum [0..0], 0 ASSIGN \$2.i [0..0], 0 JMP L1

```
 
$7. i [0..99] = Pi($6.i [0..++] & RANGE[--..99])
ASSIGN_ADD $5.sum [0.0] \rightarrow $3.sum [0.0], $7.i [0.09]PRE INC $7.1 [0..99] \rightarrow $4.1 [1..1]
```

```
$5.sum [0.0] = \text{Phi($1.sum [0.0], $3.sum [0.0])
$6. i [0.++] = Phi($2 | [0..0] , $4 | [1..1]) IS_SMALLER $6.i [0..++], 100 -> T5
JMPNZ T5, L0
```
RETRUN \$5.sum [0..0]

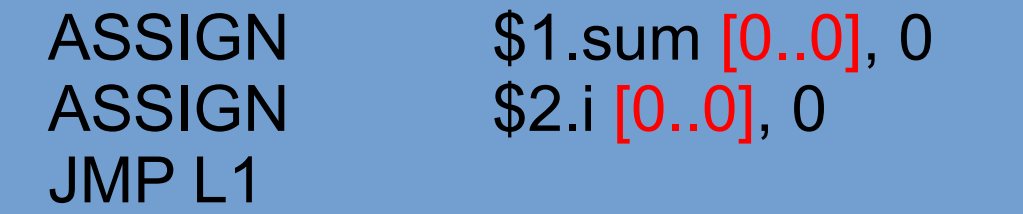

```
 
$7. i [0..99] = Pi($6.i [0..++] & RANGE[--..99])
ASSIGN_ADD $5.sum [0.0] \rightarrow $3.sum [0.100], $7.i [0.99]PRE INC $7.1 [0..99] \rightarrow $4.1 [1..100]
```
 $$5.$ sum  $[0.0]$  = Phi(\$1.sum  $[0.0]$ , \$3.sum  $[0.100]$ )  $$6. i [0..++] = Phi($2 | [0..0], $4 | [1..100])$  IS\_SMALLER \$6.i [0..++], 100 -> T5 JMPNZ T5, L0

RETRUN \$5.sum [0..0]

ASSIGN \$1.sum [0..0], 0 ASSIGN \$2.1 [0..0], 0 JMP L1

  $$7$ .i  $[0..99] = Pi($6.1 [0..++] & RANGE[-..99])$ ASSIGN\_ADD  $$5.$ sum  $[0.++] \rightarrow $3.$ sum  $[0.++]$ ,  $$7.$ i  $[0.09]$ PRE INC  $$7: [0.99] \rightarrow $4: [1.100]$ 

 $$5.$ sum  $[0.++]$  = Phi(\$1.sum  $[0..0]$ , \$3.sum  $[0.++]$ )  $$6. i [0..++] = Phi($2 i [0..0], $4. i [1..100])$  IS\_SMALLER \$6.i [0..++], 100 -> T5 JMPNZ T5, L0

RETRUN \$5.sum [0..++]

#### **PHP 7.1 Optimizer (Range Propagation - narrowing)**

ASSIGN \$1.sum [0..0], 0 ASSIGN \$2.1 [0..0], 0 JMP L1

  $$7. i$  [0..99] = Pi(\$6.i [0..100] & RANGE[--..99]) ASSIGN\_ADD  $$5.$ sum  $[0.++] \rightarrow $3.$ sum  $[0.++]$ ,  $$7.$ i  $[0.09]$ PRE INC  $$7: [0.99] \rightarrow $4: [1.100]$ 

 $$5.$ sum  $[0.++]$  = Phi(\$1.sum  $[0..0]$ , \$3.sum  $[0.++]$ )  $$6. i$  [0..100] = Phi(\$2.i [0..0], \$4.i [1..100]) IS\_SMALLER \$6.i [0..100], 100 -> T5 JMPNZ T5, L0

RETRUN \$5.sum [0..++]

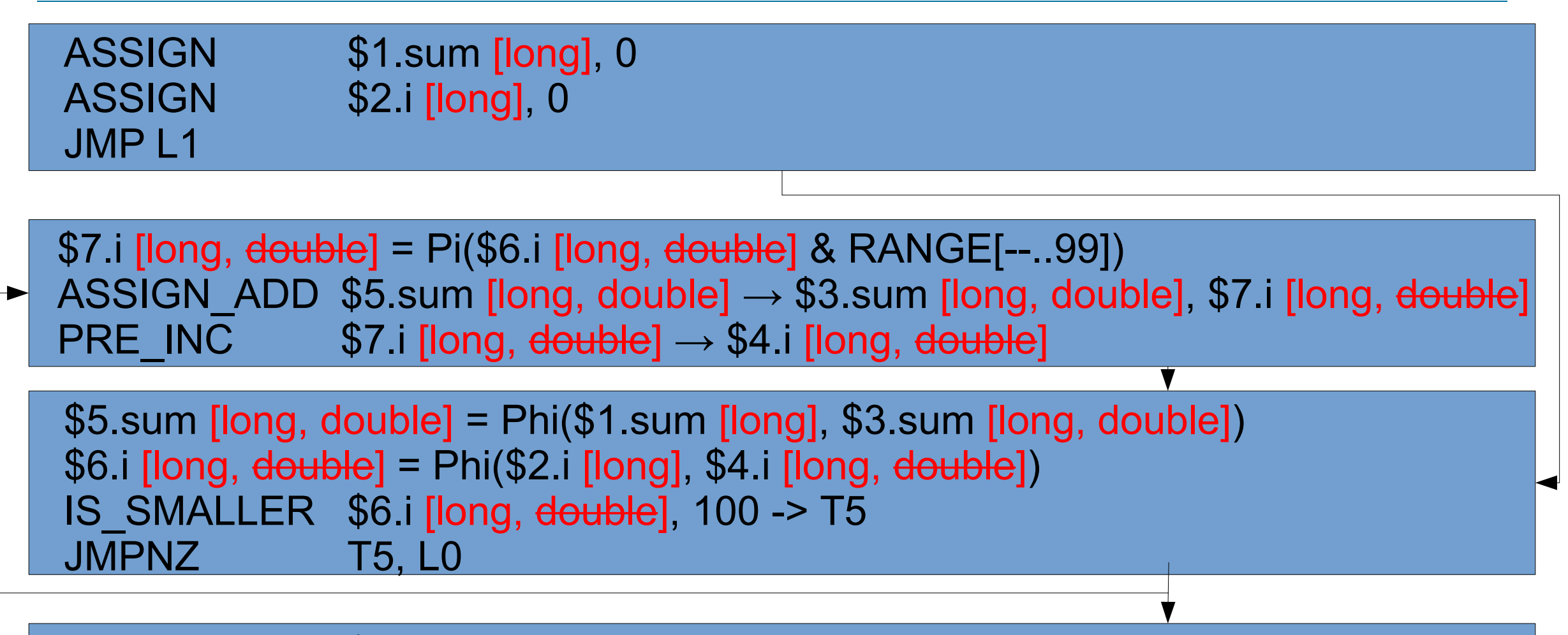

RETRUN \$5.sum [long, double]

 $\frac{1}{2}$ 

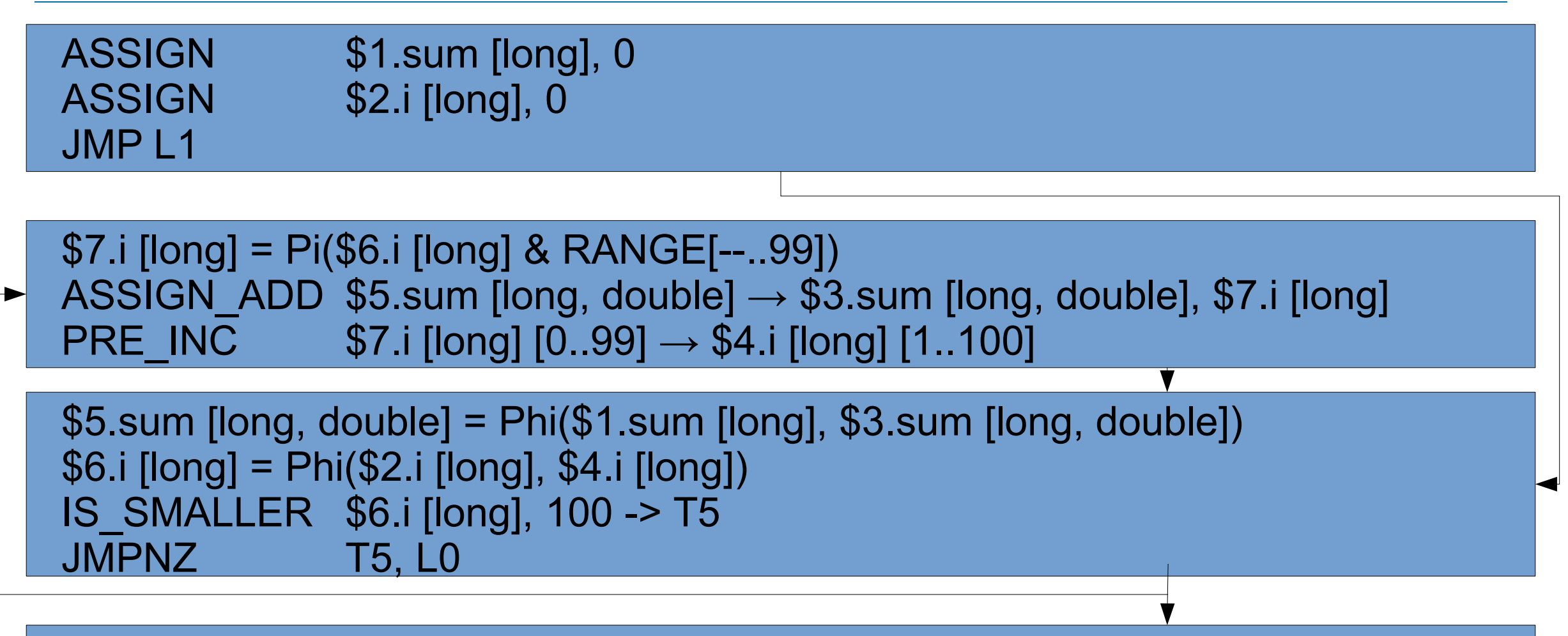

RETRUN \$5.sum [long, double]

 $\sum_{z \in \mathsf{nd}}$ 

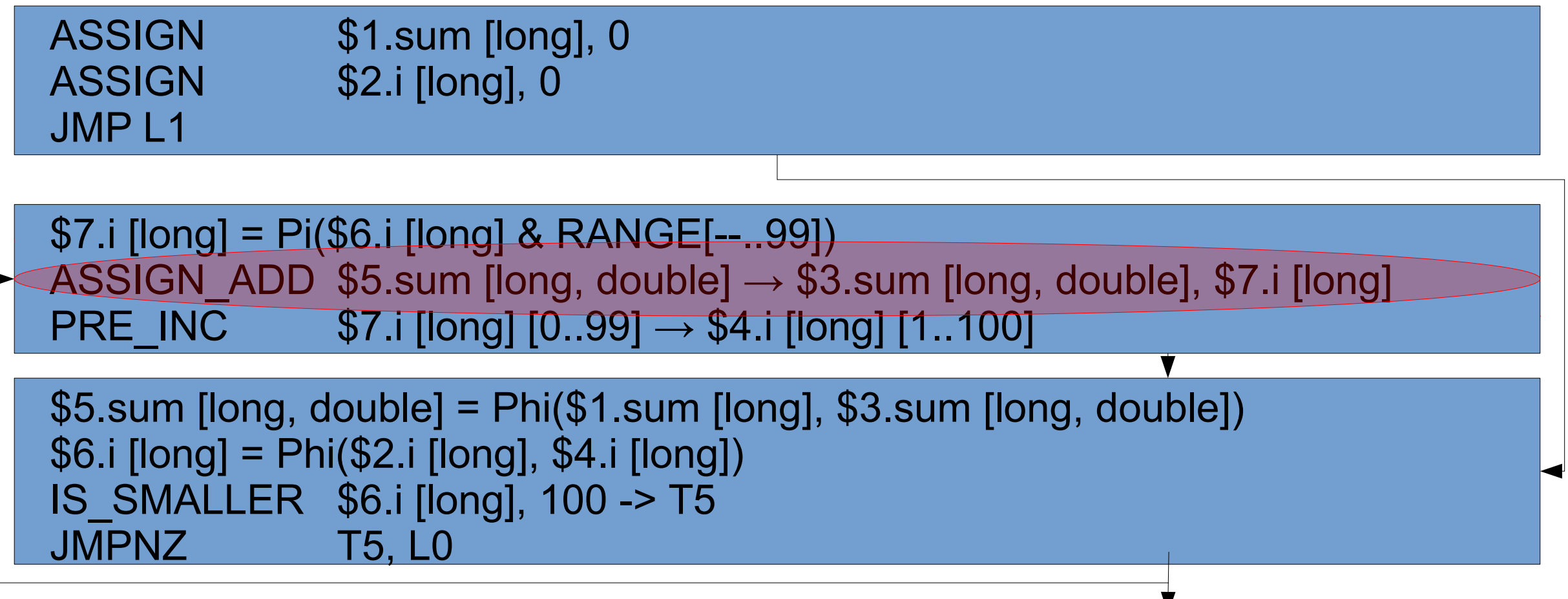

RETRUN \$5.sum [long, double]

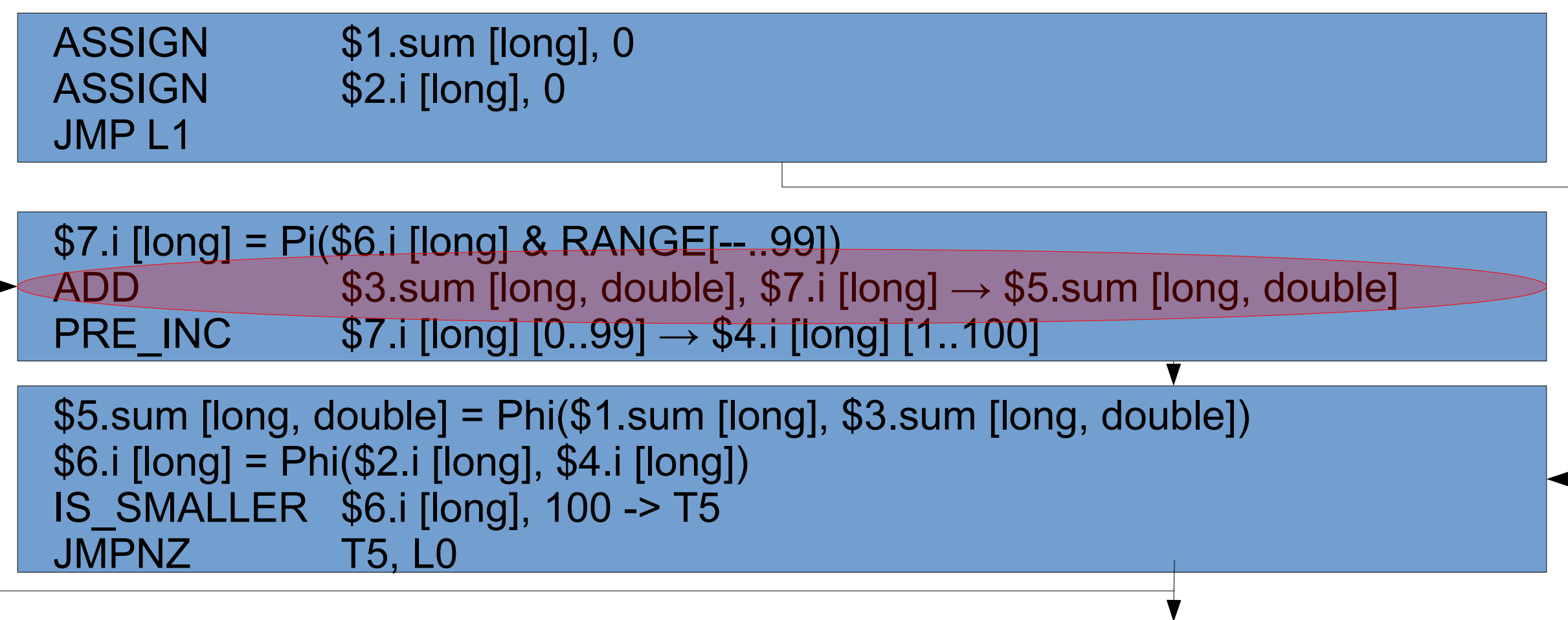

RETRUN \$5.sum [long, double]

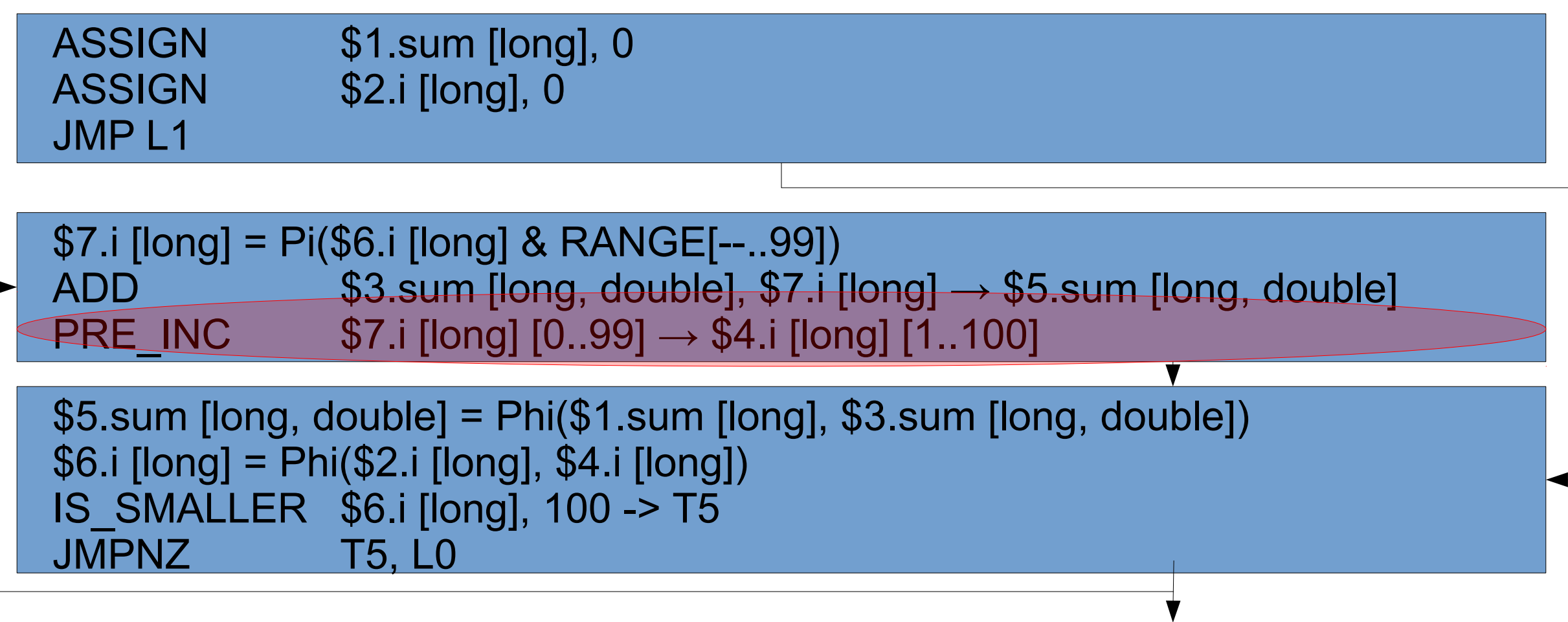

RETRUN \$5.sum [long, double]

ASSIGN \$1.sum [long], 0 ASSIGN \$2.i [long], 0 JMP L1

 \$7.i [long] = Pi(\$6.i [long] & RANGE[--..99])  $ADD$   $$3.$ sum [long, double],  $$7.$ i [long]  $\rightarrow $5.$ sum [long, double] PRE\_INC\_LONG\_NOOVERFLOW  $$7.$ i [long] [0..99]  $\rightarrow $4.$ i [long] [1..100]

 \$5.sum [long, double] = Phi(\$1.sum [long], \$3.sum [long, double]) \$6.i [long] = Phi(\$2.i [long], \$4.i [long]) IS\_SMALLER \$6.i [long], 100 -> T5 JMPNZ T5, L0

RETRUN \$5.sum [long, double]

ASSIGN \$1.sum [long], 0 ASSIGN \$2.i [long], 0 JMP L1

 \$7.i [long] = Pi(\$6.i [long] & RANGE[--..99]) ADD  $$3.$ sum [long, double],  $$7.$ i [long]  $\rightarrow $5.$ sum [long, double] PRE INC LONG NOOVERFLOW \$7.i [long]  $[0.99] \rightarrow $4.$ i [long]  $[1.100]$ 

 \$5.sum [long, double] = Phi(\$1.sum [long], \$3.sum [long, double]) \$6.i [long] = Phi(\$2.i [long], \$4.i [long]) IS\_SMALLER \$6.i [long], 100 -> T5 JMPNZ T5, L0

RETRUN \$5.sum [long, double]

ASSIGN \$1.sum [long], 0 ASSIGN \$2.i [long], 0 JMP L1

 \$7.i [long] = Pi(\$6.i [long] & RANGE[--..99]) ADD  $$3.$ sum [long, double],  $$7.$ i [long]  $\rightarrow $5.$ sum [long, double] PRE INC LONG NOOVERFLOW  $$7.i$  [long]  $[0.99] \rightarrow $4.i$  [long]  $[1.100]$ 

 \$5.sum [long, double] = Phi(\$1.sum [long], \$3.sum [long, double]) \$6.i [long] = Phi(\$2.i [long], \$4.i [long]) IS SMALLER LONG JMPNZ \$6.i [long], 100, L0

RETRUN \$5.sum [long, double]

# **PHP 7.1 Optimizer (SSA deconstruction)**

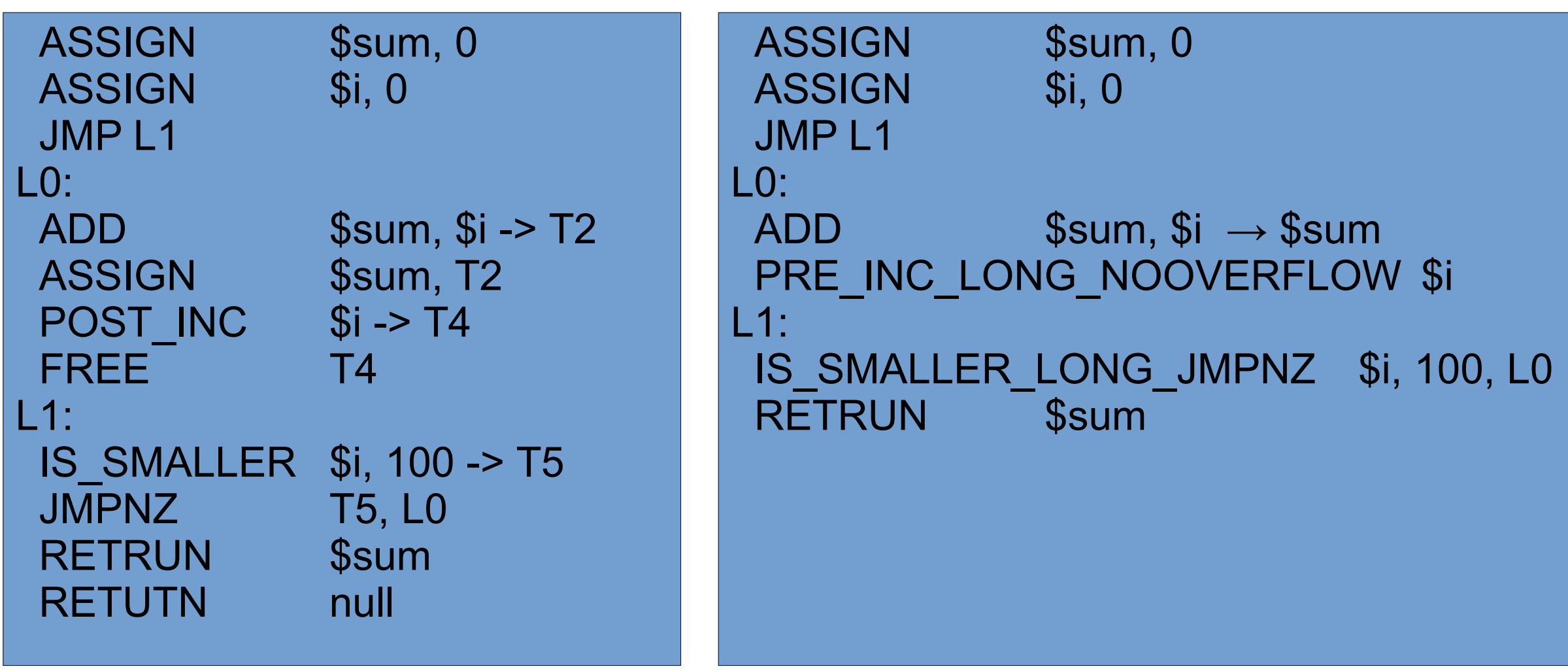

```
void PRE_INC_HANDLER()
\mathbf{f}if (Z TYPE P(op1) != IS LONG) {
      … // not integer
   } else {
     Z LVAL P(op1)++; if (OVERFLOW) {
        … // overflow
 }
   }
   CHECK_EXCEPTION();
   NEXT_OPCODE();
}
```
void PRE INC HANDLER LONG NO OVERFLOW()  $\mathbf{\mathbf{f}}$ Z LVAL  $P(op1)++;$  NEXT\_OPCODE(); }

 mov 0x4(%IP), %eax // get op1 offset incl (%FP, %eax) // increment add 0x1c, %IP // next opcode ret
## **Что дальше?**

- PHP 7.0
	- Оптимизация структур данных
- PHP 7.1
	- Анализатор потоков данных
	- Вывод типов
	- Глобальный оптимизатор для байт-кода PHP
	- Оптимизация и Специализация интерпретатора
- $\cdot$  PHP 7.2
	- JIT?

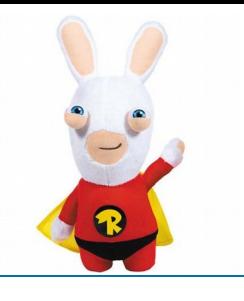

## **The Computer Language Benchmarks Game (Mandelbrot)**

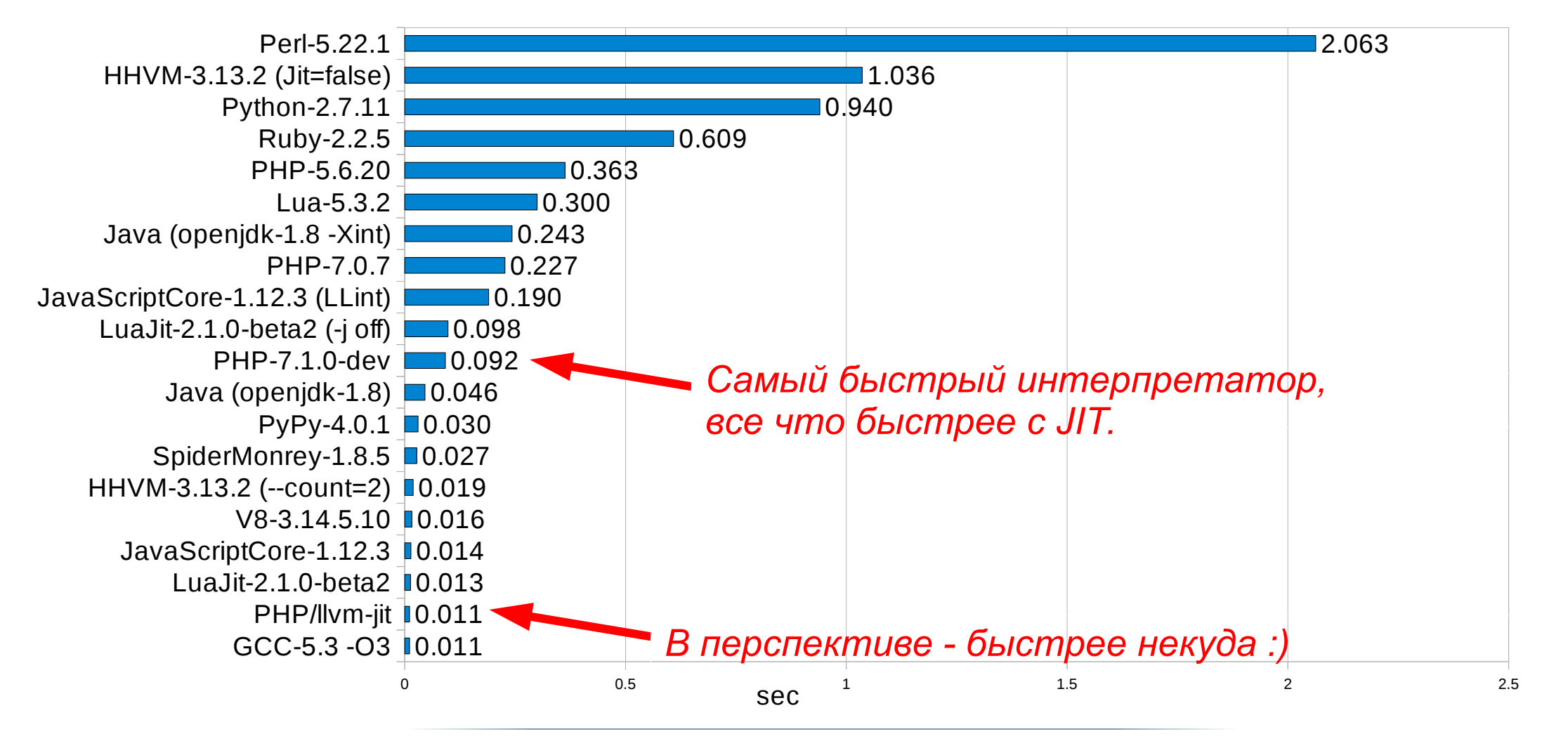

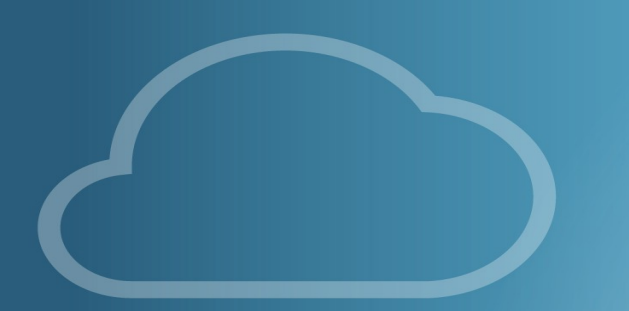

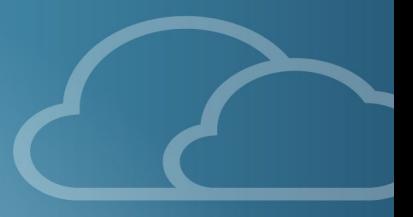

## Вопросы?

## Dmitry Stogov

Principal Engineer at Zend Technologies

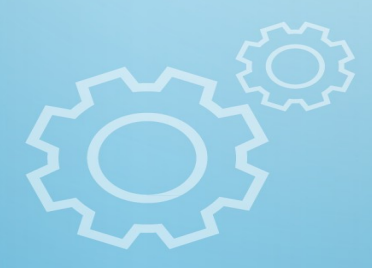

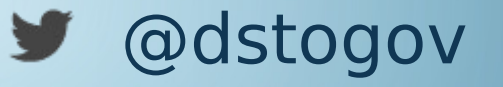

- [dmitry@zend.com](mailto:dmitry@zend.com)
- www.zend.com $\odot$